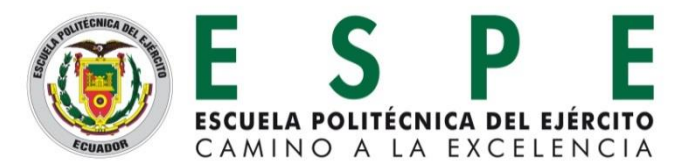

**DEPARTAMENTO DE ENERGÍA Y MECÁNICA CARRERA DE INGENIERÍA EN PETROQUÍMICA** 

1

# **MODELAMIENTO Y SIMULACIÓN DE UN CONTROLADOR MEDIANTE MPC DE UN MOLINO DE RODILLOS DE ALTA PRESIÓN (HPGR).**

Fernando Cepeda V.

Ph.D. Eduardo Vyhmeister, *Tutor*

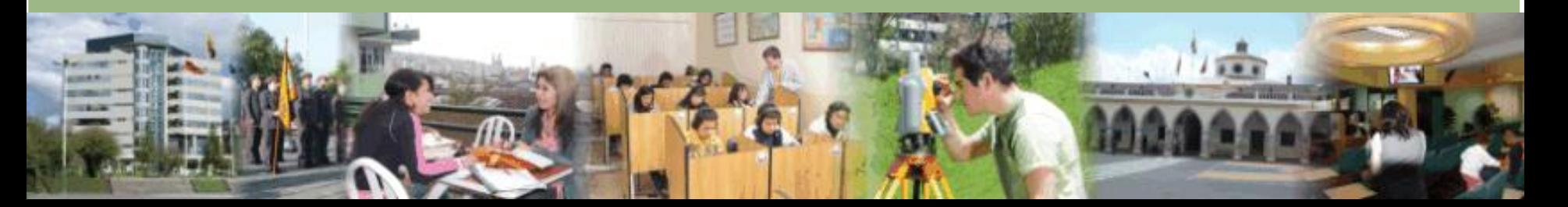

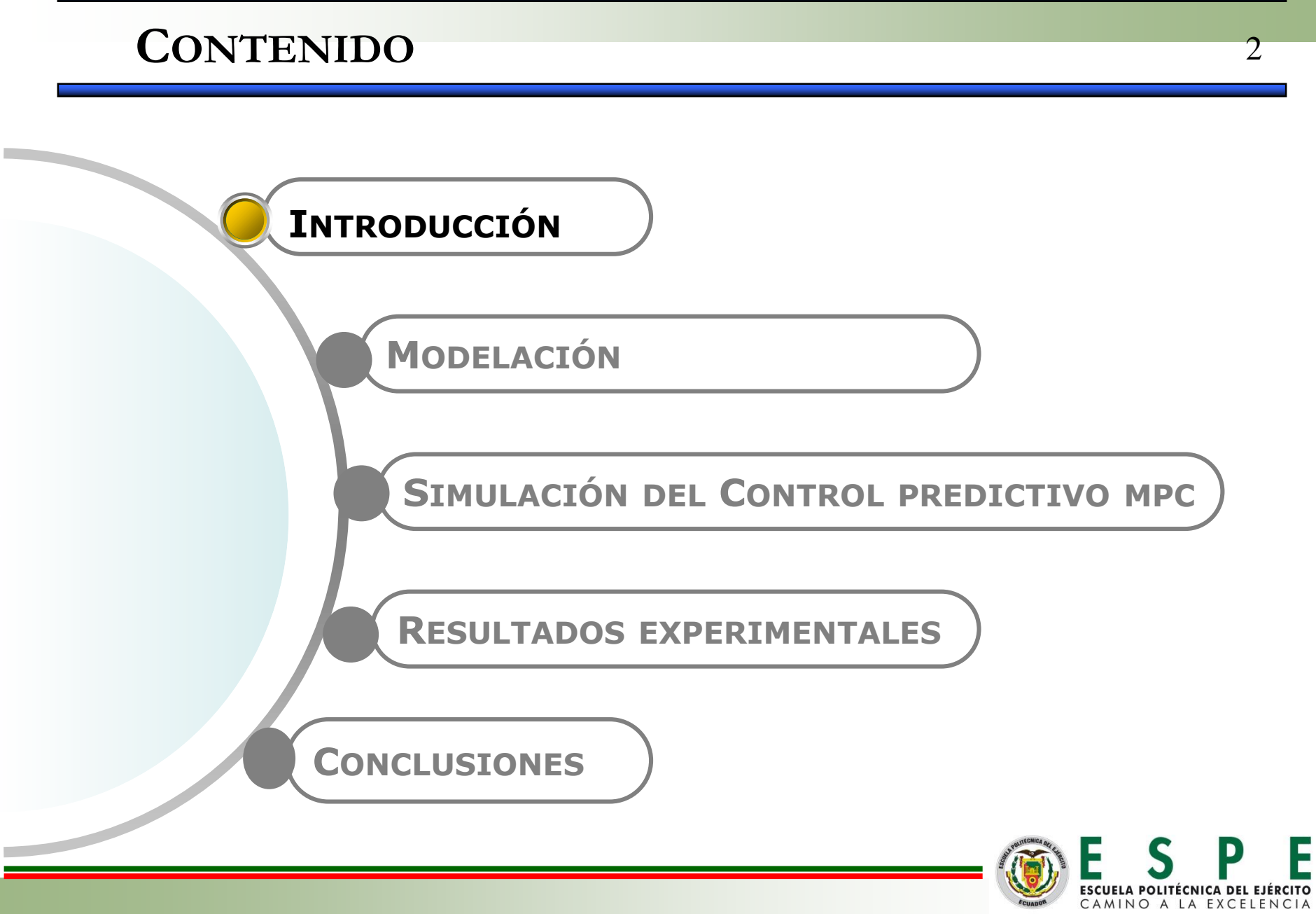

ECUADOR

# INTRODUCCIÓN

Eficiencia Energética

Tecnología HPGR

Tendencia al gigantismo

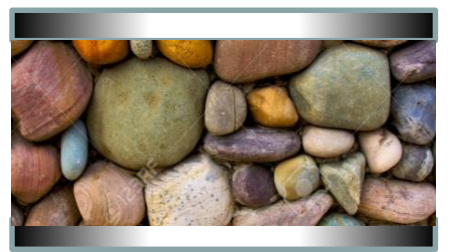

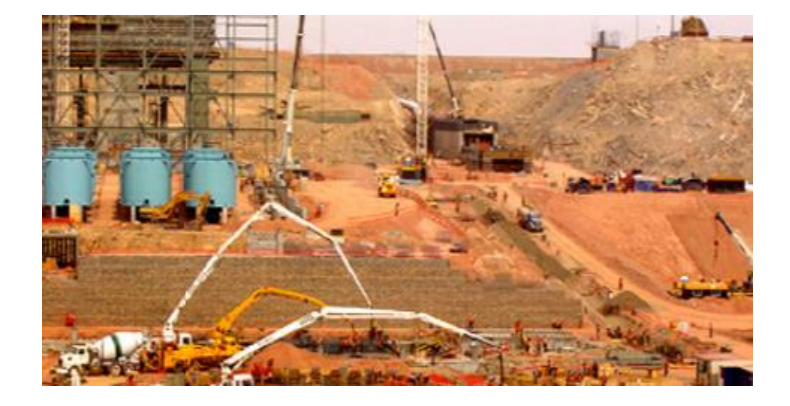

(Schoener., 1979) Instalación Cerro Verde Perú (Castell, 2005)

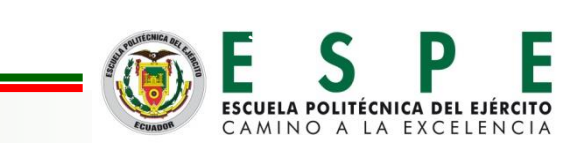

3

# **INTRODUCCIÓN**

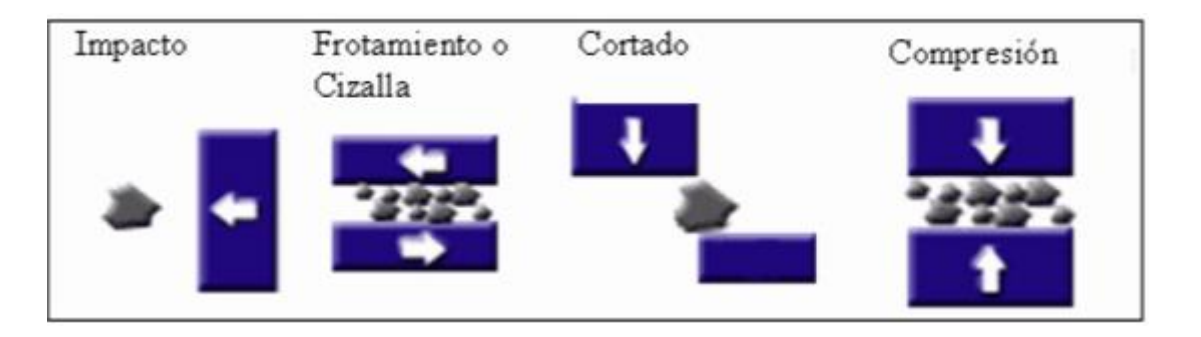

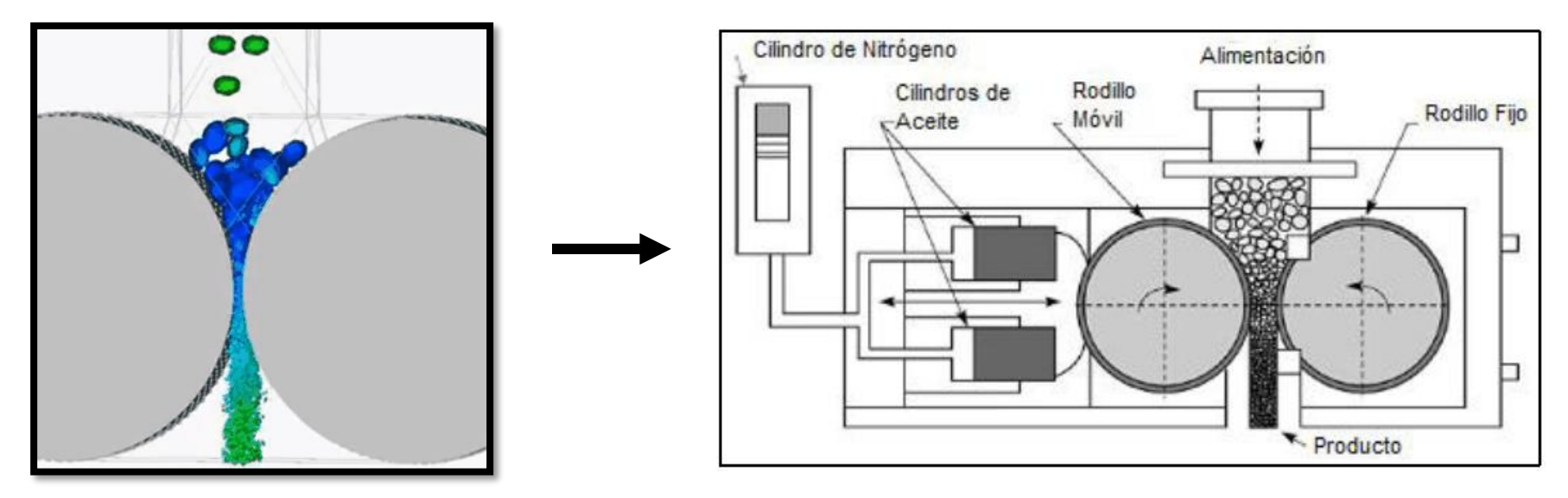

(Klymoswsky et al., 2002) High Pressure Grinding Rolls

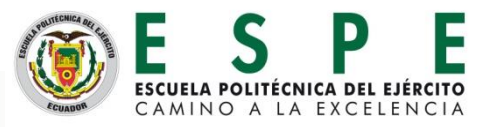

# **INTRODUCCIÓN**

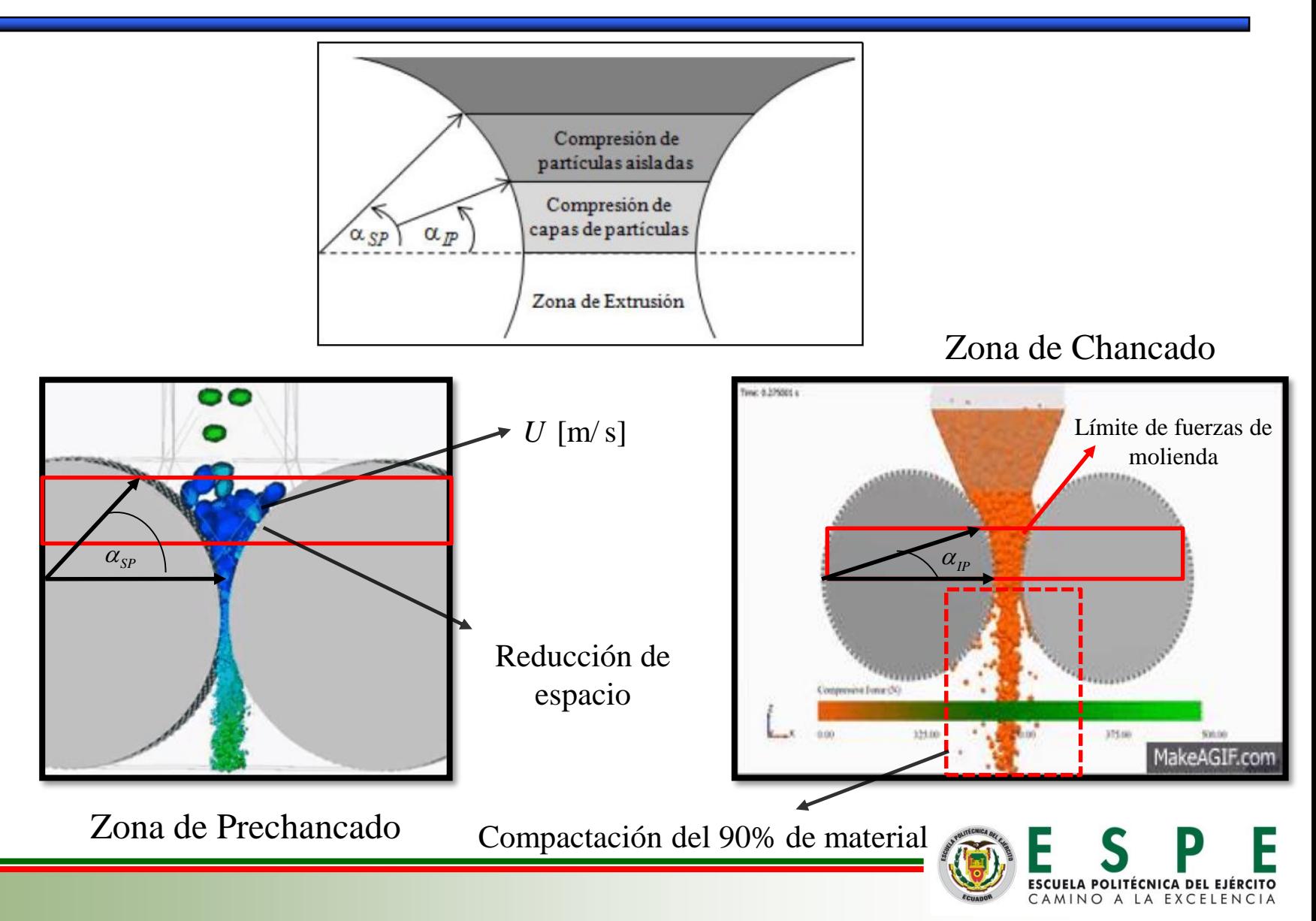

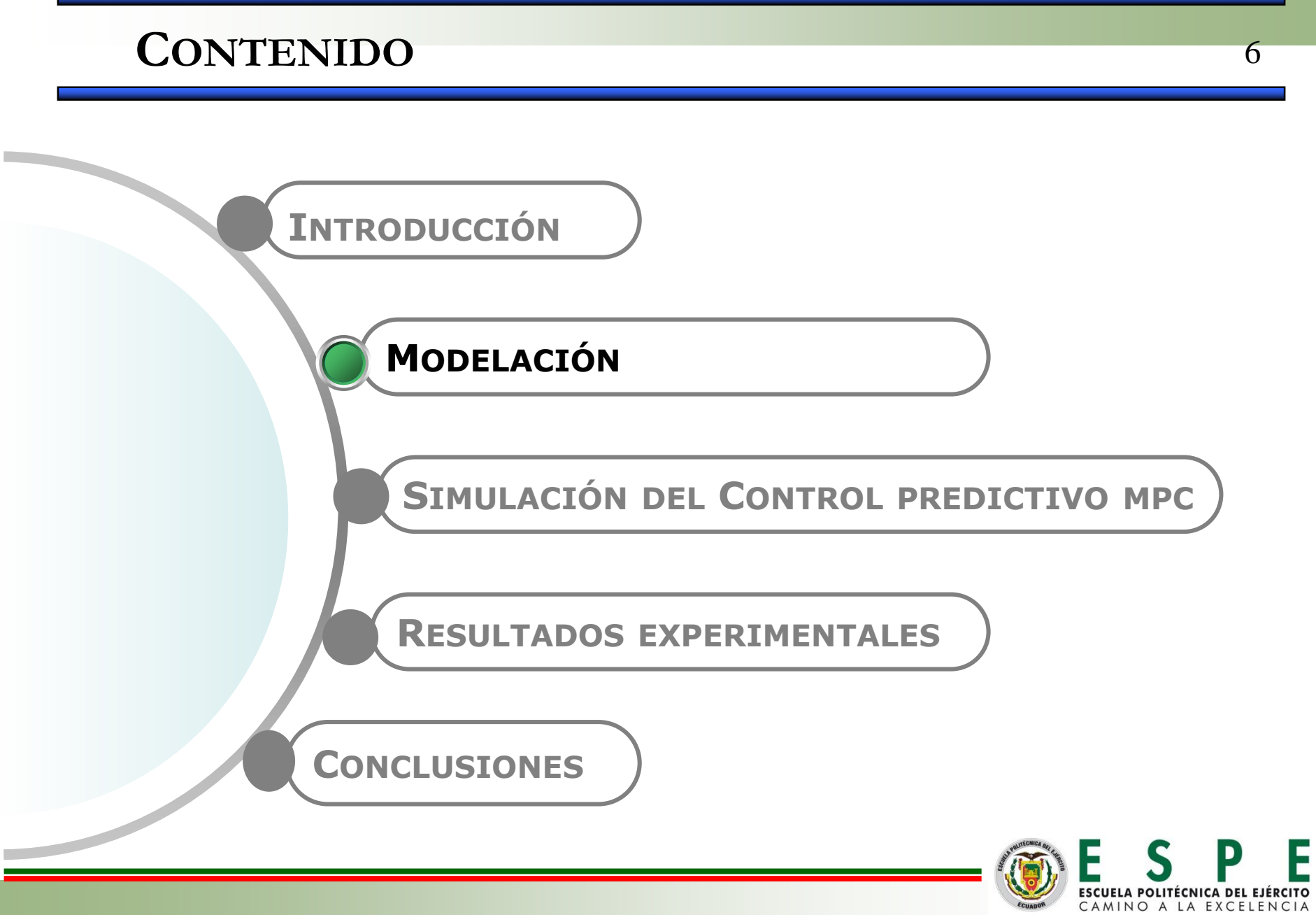

#### Modelación: Prechancado

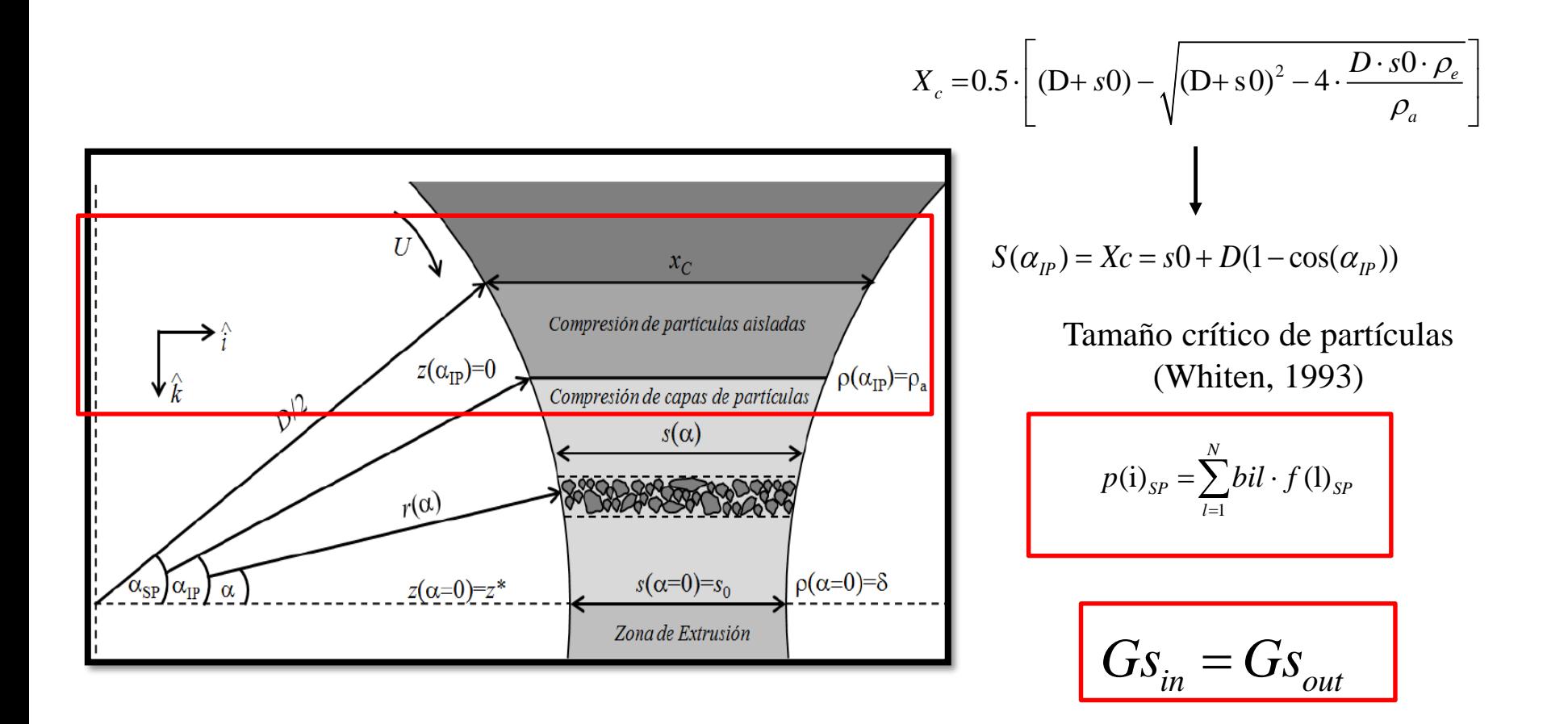

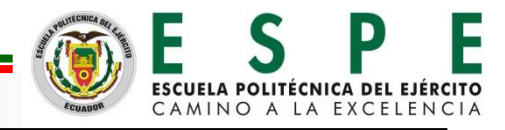

#### **Modelación: Consumo de Energía Específico** <sup>8</sup>

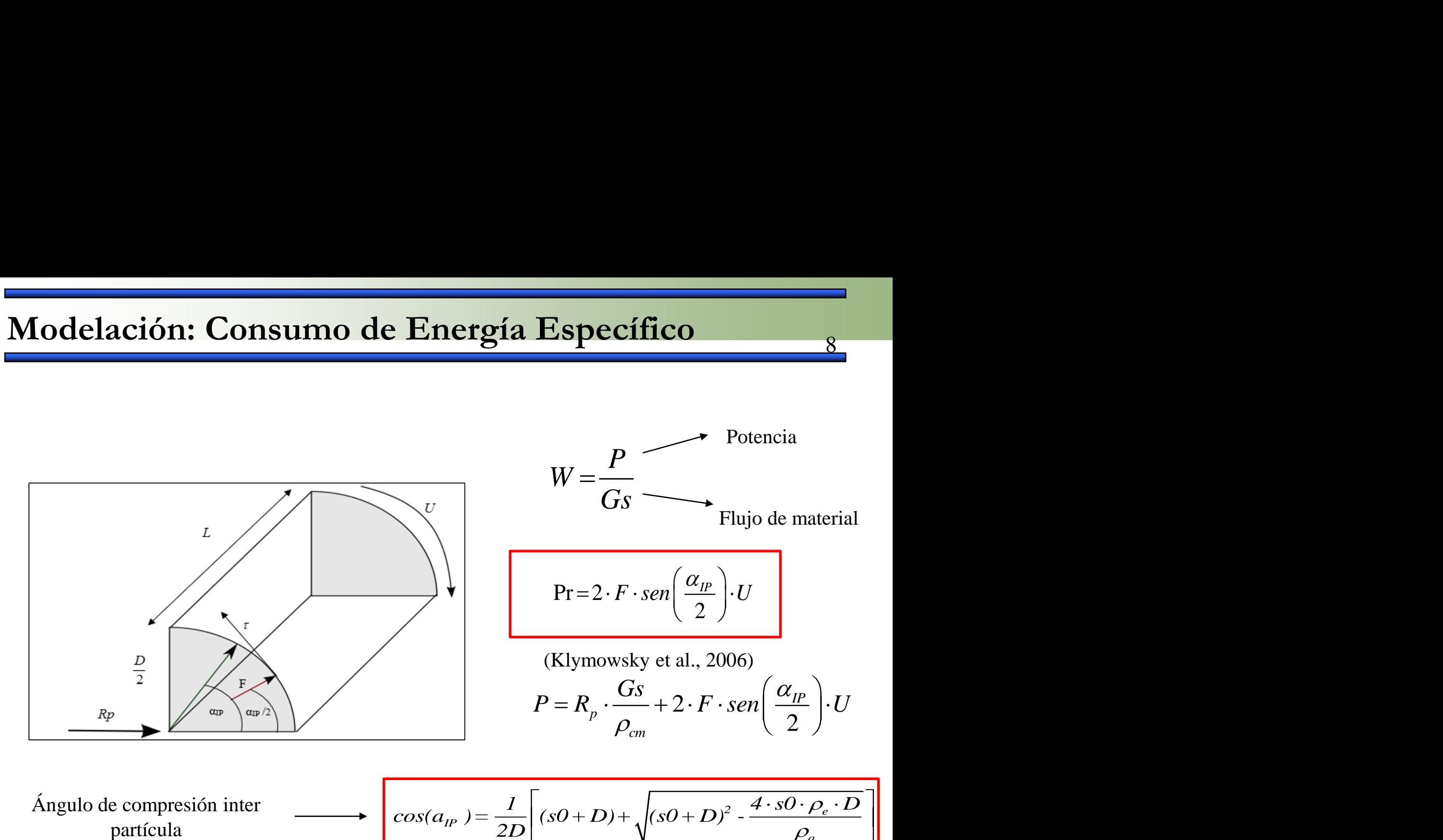

Ángulo de compresión inter partícula

$$
cos(a_{IP}) = \frac{1}{2D} \left[ (sO+D) + \sqrt{(sO+D)^2 - \frac{4 \cdot sO \cdot \rho_e \cdot D}{\rho_a}} \right]
$$

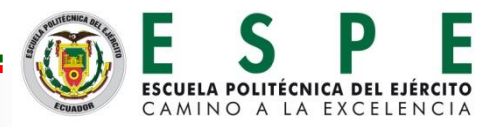

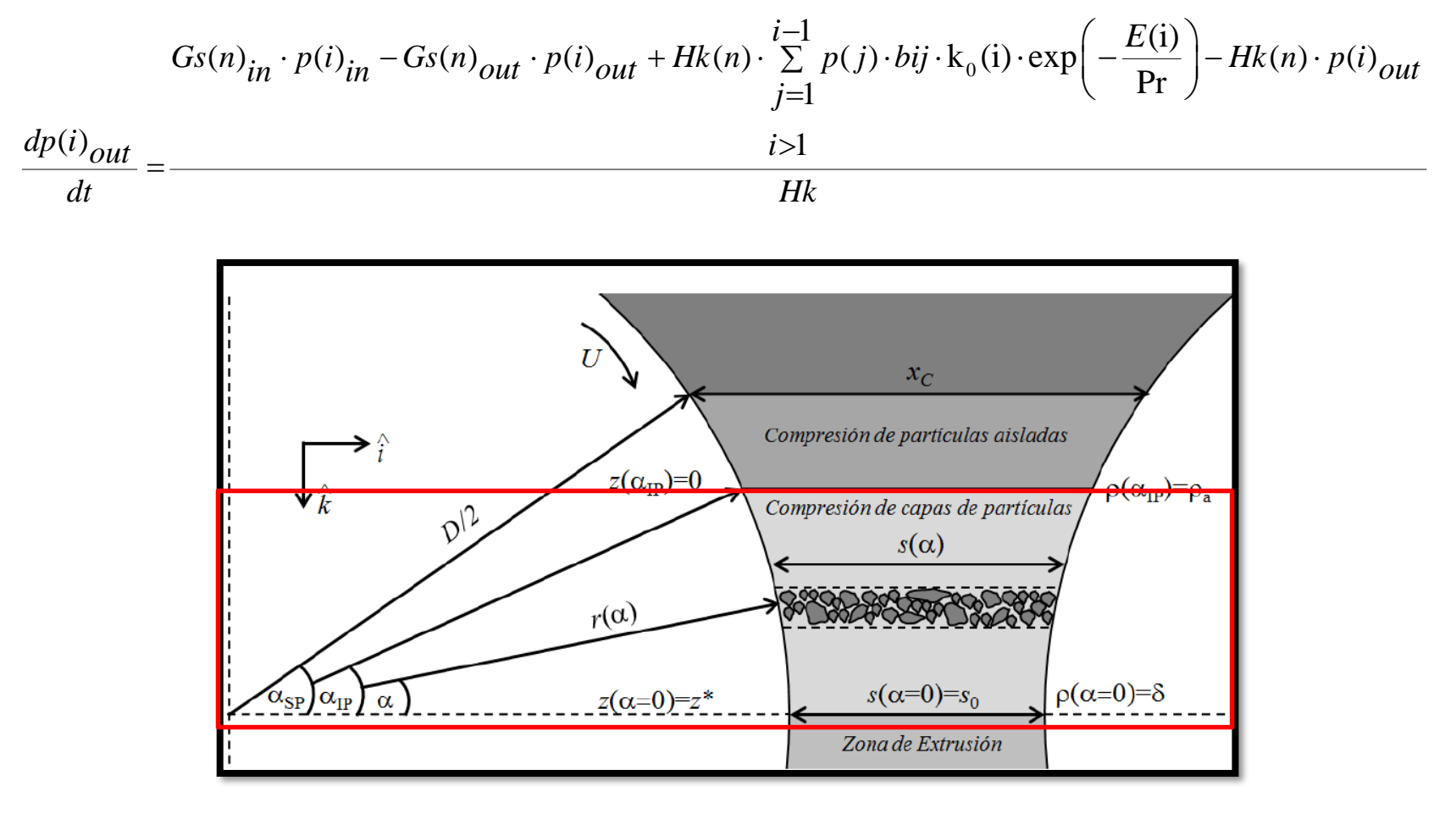

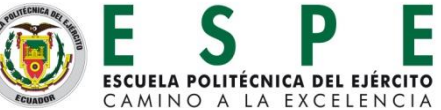

 $\mathbf Q$ 

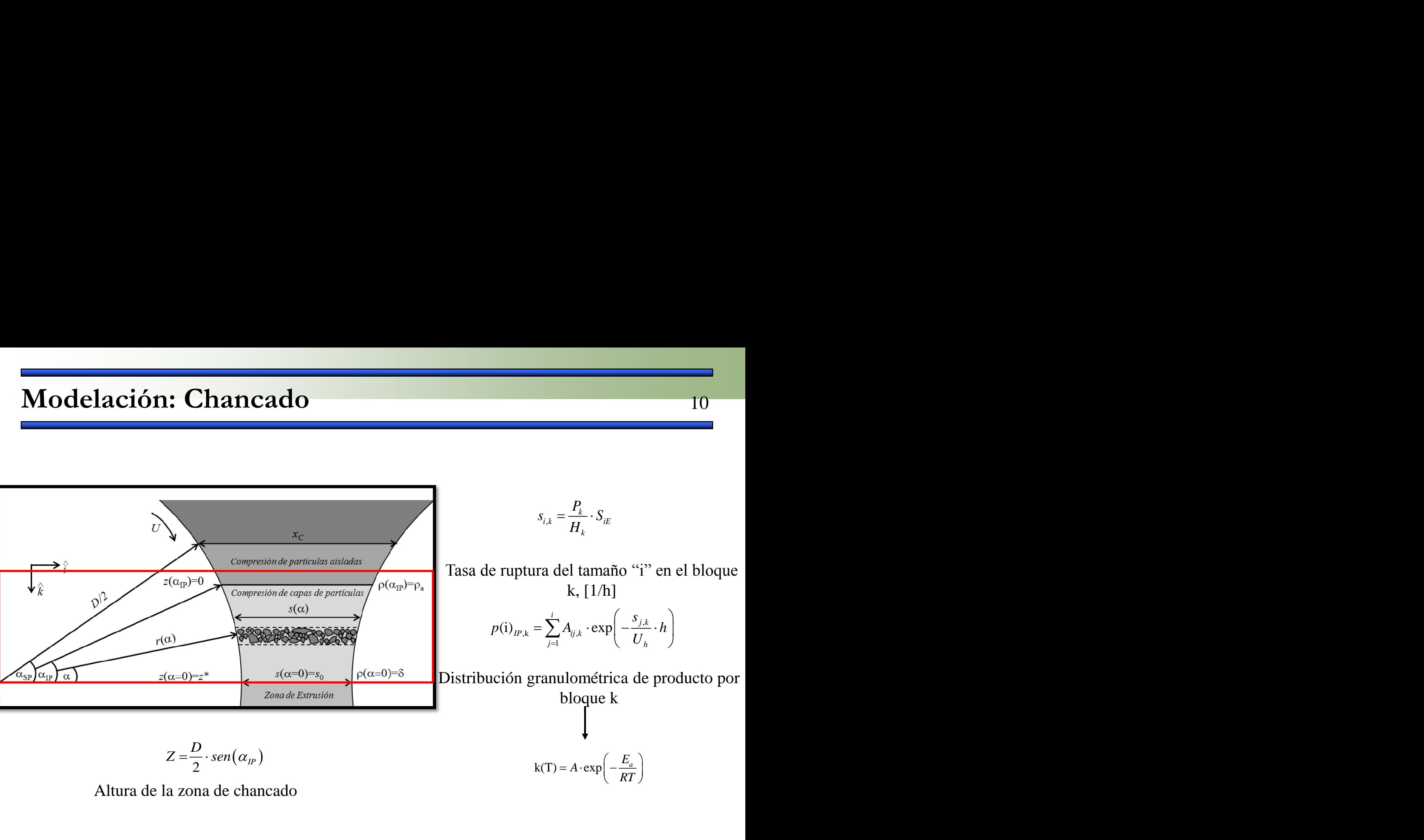

$$
Z=\frac{D}{2}\cdot sen(\alpha_{IP})
$$

Altura de la zona de chancado

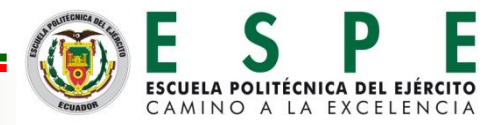

*RT*

 $= A \cdot \exp\left(-\frac{E_a}{RT}\right)$ 

 $k(T) = A \cdot \exp \left(-\frac{E_a}{R^2}\right)$ 

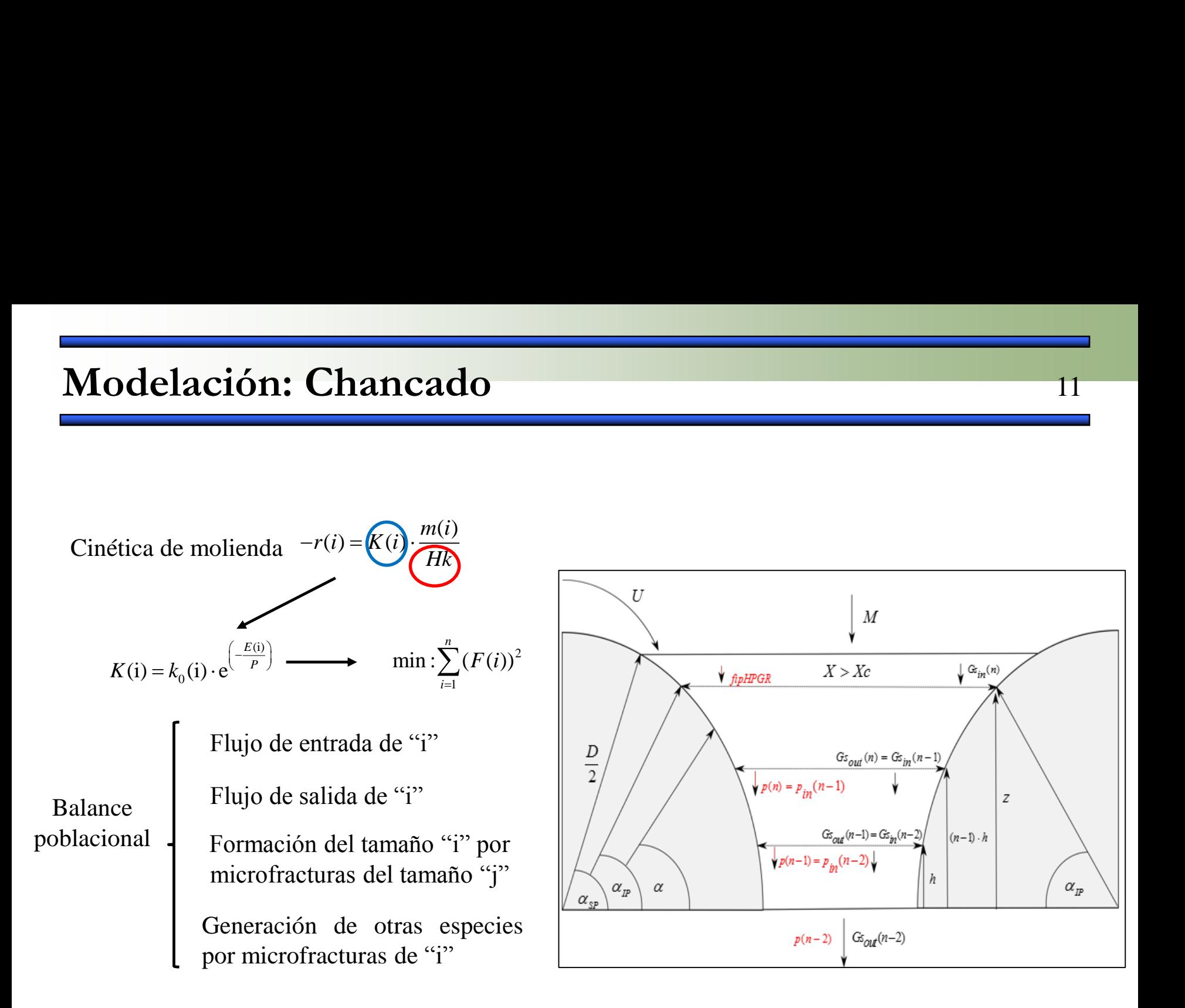

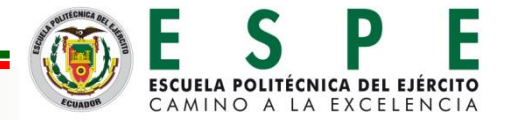

$$
-r(i) = K(i) \cdot \frac{m(i)}{\sqrt{Hk}}
$$
  
\n
$$
V_{b(n)} = L \cdot \left[ \left( \frac{D + s0}{2} \right) \cdot h - h \cdot \sqrt{\frac{D^2}{4} - h^2} - \frac{D^2}{8} \left( \arcsen\left( \frac{2h}{D} \right) - \frac{1}{2} \cdot \text{sen} \left( \arcsen\left( \frac{2h}{D} \right) \right) \right) \right]_{j_{\text{limit}}^{j_{\text{init}}}}
$$
  
\n
$$
\frac{G_{s_{\text{out}}(n-1)}}{m-1} = \frac{G_{s_{\text{out}}(n-1)}}{m}
$$

12

Ē

CAMINO A LA EXCELENCIA

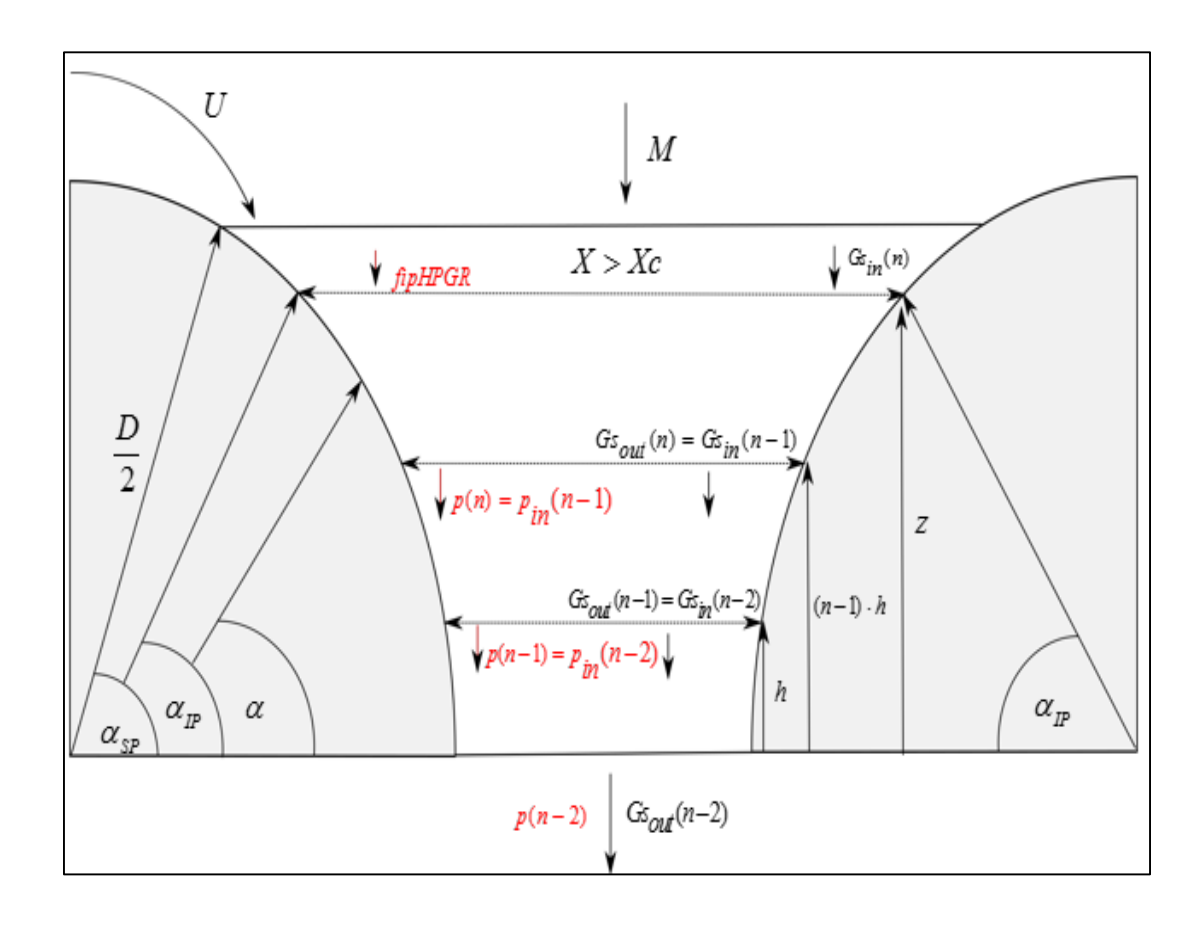

2  $\left( \begin{array}{c} 2 \end{array} \right)^{a_3}$  $\mathcal{L}_1 \cdot \left| \frac{\lambda_i}{r} \right|$  +  $(1 - \alpha_1)$  $\begin{pmatrix} 2 \end{pmatrix}$   $(x_1, x_2)$  $B_i(x_i) = \alpha_1 \cdot \left(\frac{x_i}{r}\right)^{\alpha_2} + (1 - \alpha_1) \cdot \left(\frac{x_i}{r}\right)$  $\left(\frac{x_i}{x_2}\right)$  +  $(1-\alpha_1) \cdot \left(\frac{x}{x_2}\right)$  $\alpha_1 \cdot \left(\frac{x_i}{x}\right)^{\alpha_2} + (1-\alpha_1) \cdot \left(\frac{x_i}{x}\right)^{\alpha_3}$  $\left(x_i\right)^{\alpha_2}$  +  $\left(1-\alpha\right)$ ,  $\left(x_i\right)^{\alpha_3}$  $=\alpha_1 \cdot \left(\frac{x_i}{x_2}\right)^{\alpha_2} + (1-\alpha_1) \cdot \left(\frac{x_i}{x_2}\right)^{\alpha_3}$ 

Parámetro de selectividad bij

x<sub>i</sub>) = 
$$
\alpha_1 \cdot \left(\frac{x_i}{x_2}\right)^{\alpha_2} + (1 - \alpha_1) \cdot \left(\frac{x_i}{x_2}\right)^{\alpha_3}
$$
  
\nParámetro de  
\nselectividad bij  
\n(Austin et al., 1972)  
\n
$$
\begin{bmatrix}\nb_{ij} = B_{i-j+1} - B_{i-j+2}, & si & i > j \\
b_{ij} = 1 - \sum_j b_{ij}, & si & i = n \\
b_{ij} = 0, & si & i \le j\n\end{bmatrix}
$$
\nK(i) +  $k_0$ (i) e $\begin{pmatrix}E^{(i)} \\ P\end{pmatrix}$ 

 $(i)$ )  $E(i)$   $\sum$ 

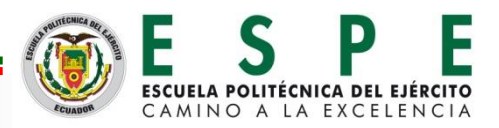

#### **Modelación: Capacidad de Tratamiento**

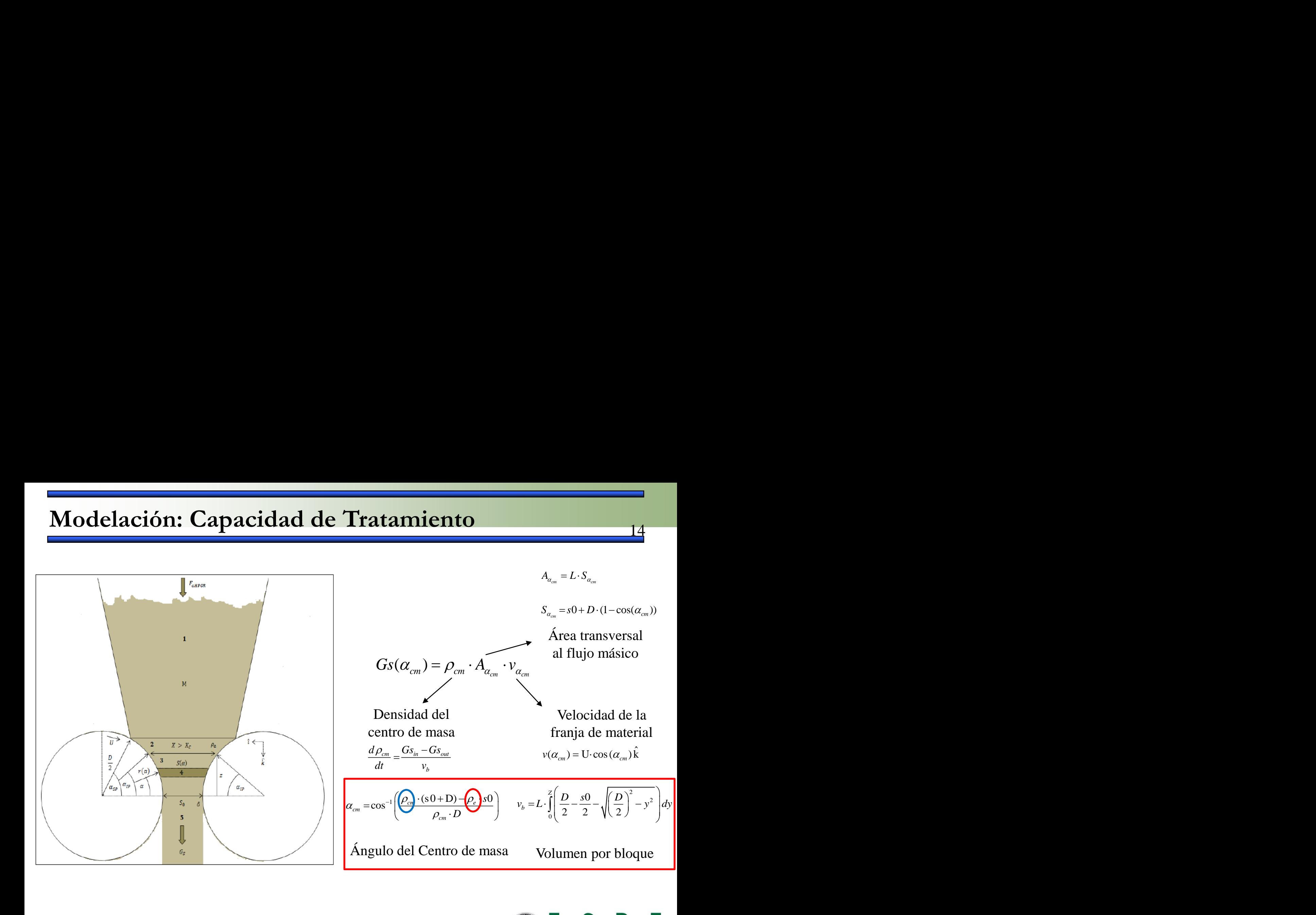

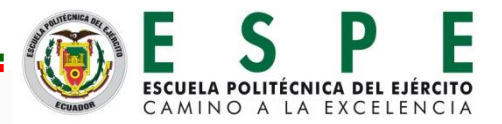

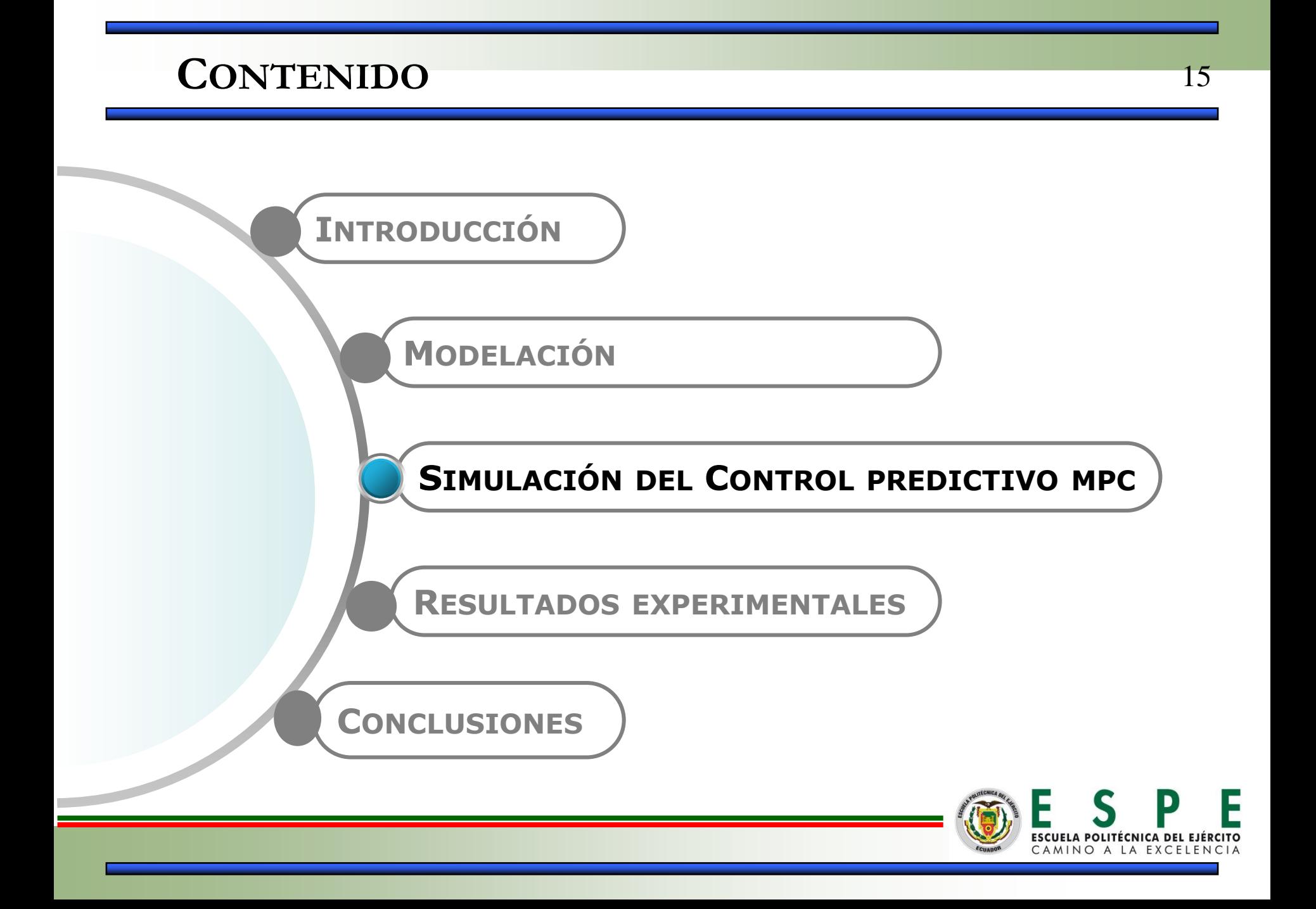

#### **Simulación del Control Predictivo MPC** 16

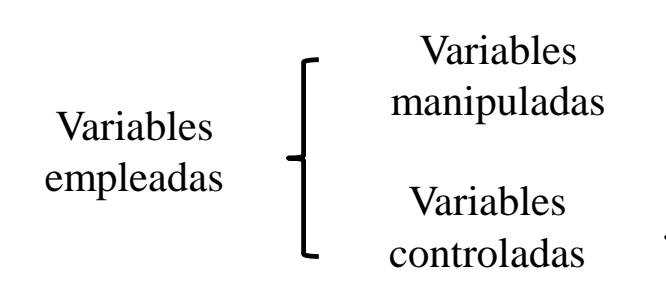

Velocidad periférica de los rodillos, *U*

Distancia entre los rodillos fijo y flotante, *s0*

Tamaño de partícula bajo el cual se encuentra el 80% en peso, *p80*

Densidad del centro de masa del último bloque, *rocm* 

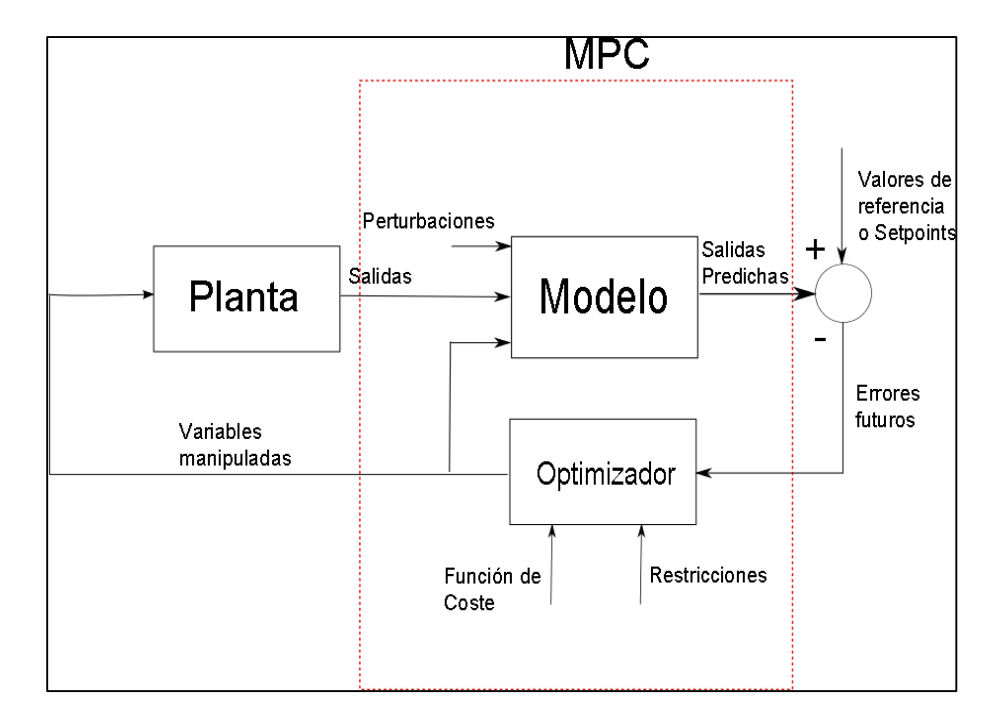

$$
\min_{\Delta U} \sum_{i=1}^{P} \Biggl[ \Bigl[ \Gamma \cdot (\hat{y}(k+1) - y_{set}) \Bigr]^2 - \Bigl[ \Lambda \cdot \Delta u(k+i+1) \Bigr]^2 \Biggr]
$$
  
\n
$$
\Delta u = 0 \quad i = M, M+1, \dots P
$$
  
\n
$$
\Delta U_{\min} \le \Delta u(k+i+1) \le \Delta U_{\max}
$$
  
\n
$$
U_{\min} \le u(k) \le U_{\max}
$$
  
\n
$$
Y_{\min} \le \hat{y}(k+1) \le Y_{\max}
$$

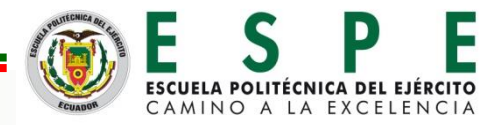

### **Simulación del Control Predictivo MPC** 17

#### **nlcmpc Toolbox**

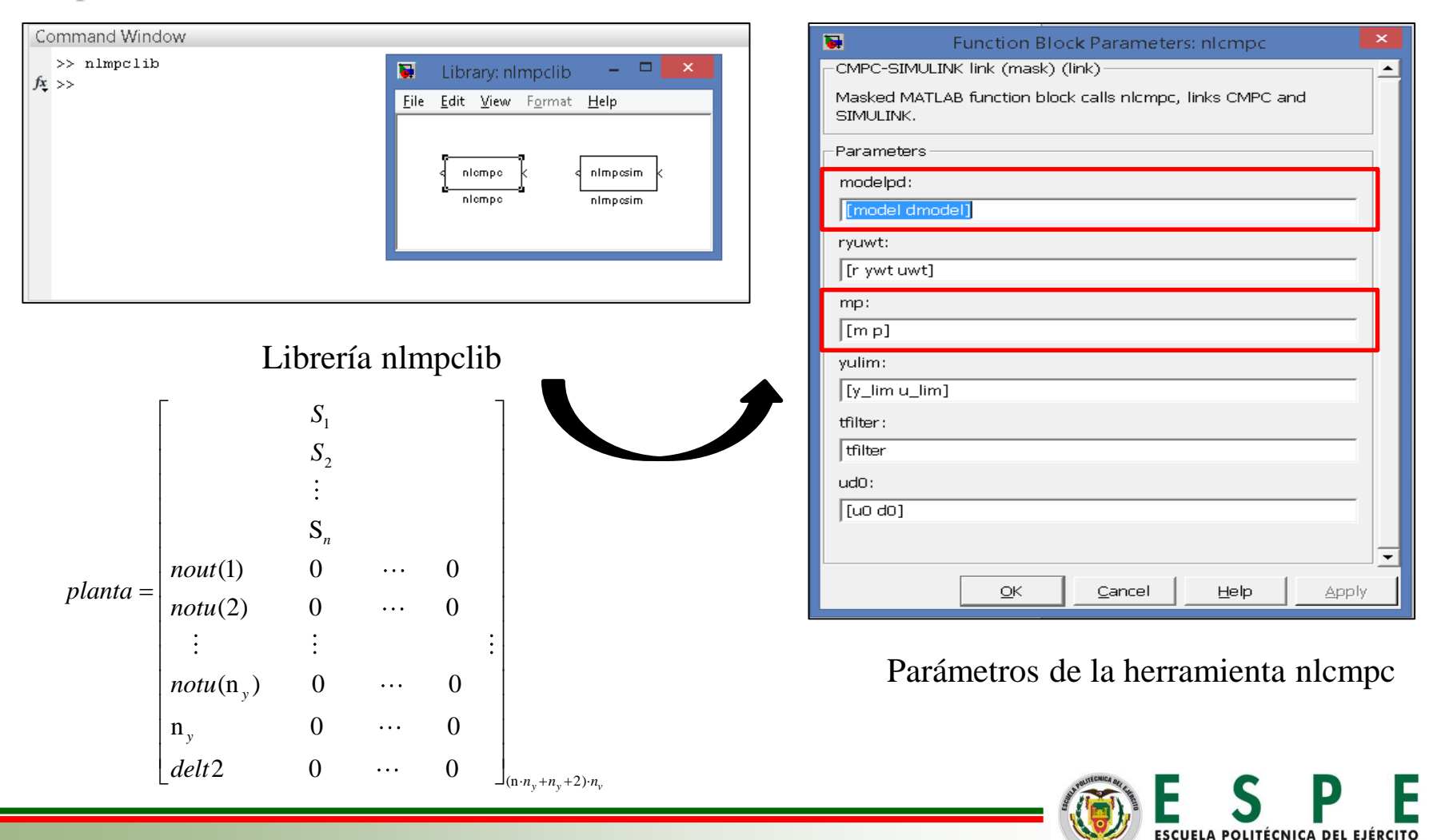

CAMINO A LA EXCELENCIA

#### **Simulación del Control Predictivo MPC** 18

$$
ryuwt \longrightarrow [r ywt uwt] \longrightarrow
$$
  

$$
r = \begin{bmatrix} r_1(1) & r_2(1) & \cdots & r_{n_y}(1) \\ r_1(2) & r_2(2) & \cdots & r_{n_y}(2) \\ \vdots & \vdots & \cdots & \vdots \\ r_1(N) & r_2(N) & \cdots & r_{n_y}(N) \end{bmatrix}
$$

| mulación del Control Predictivo MPC |                   |                                                                                                    |                                                                                                    |          |                   |          |                   |           |
|-------------------------------------|-------------------|----------------------------------------------------------------------------------------------------|----------------------------------------------------------------------------------------------------|----------|-------------------|----------|-------------------|-----------|
| $r$ ymwt                            | $\longrightarrow$ | $r$ = $\begin{bmatrix}\n r_1(1) & r_2(1) & \cdots & r_m(1) \\  r_1(2) & r_2(2) & \cdots & r_m(2) \\ \vdots & \vdots & \ddots & \vdots \\  r_1(N) & r_2(N) & \cdots & r_m(N)\n \end{bmatrix}$                                                                                                    |                                                                                                    |          |                   |          |                   |           |
| $y$ u $lim$                         | $\longrightarrow$ | $\begin{bmatrix}\n ylim_{a_{\text{min}}(0)} & \cdots & u_{\text{min}}(0) \\  u_{\text{min}}(0) & \cdots & u_{\text{min}}(0) \\ \vdots & \vdots & \ddots & \vdots \\  u_{\text{min}}(0) & \cdots & u_{\text{min}}(0) \\ \vdots & \vdots & \ddots & \vdots \\  u_{\text{min}}(N) & \cdots & u_{\text{min}}(N)\n \end{bmatrix}$ | $\begin{bmatrix}\n u_{\text{max}}(1) & \cdots & u_{\text{max}}(1) \\  u_{\text{max}}(2) & \cdots & u_{\text{min}}(1) \\ \vdots & \vdots & \ddots & \vdots \\  u_{\text{max}}(N) & \cdots & u_{\text{max}}(N)\n \end{bmatrix}$ |          |                   |          |                   |           |
| $u$ du0                             | $\longrightarrow$ | $u$ du00                                                                                                    | $\longrightarrow$                                                                                                    | $u$ du00 | $\longrightarrow$ | $u$ du00 | $\longrightarrow$ | $u$ du000 |

$$
u d0 \longrightarrow [u0 d0] \longrightarrow u0 = 0 \quad y d0 = 0.
$$

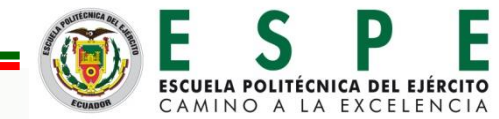

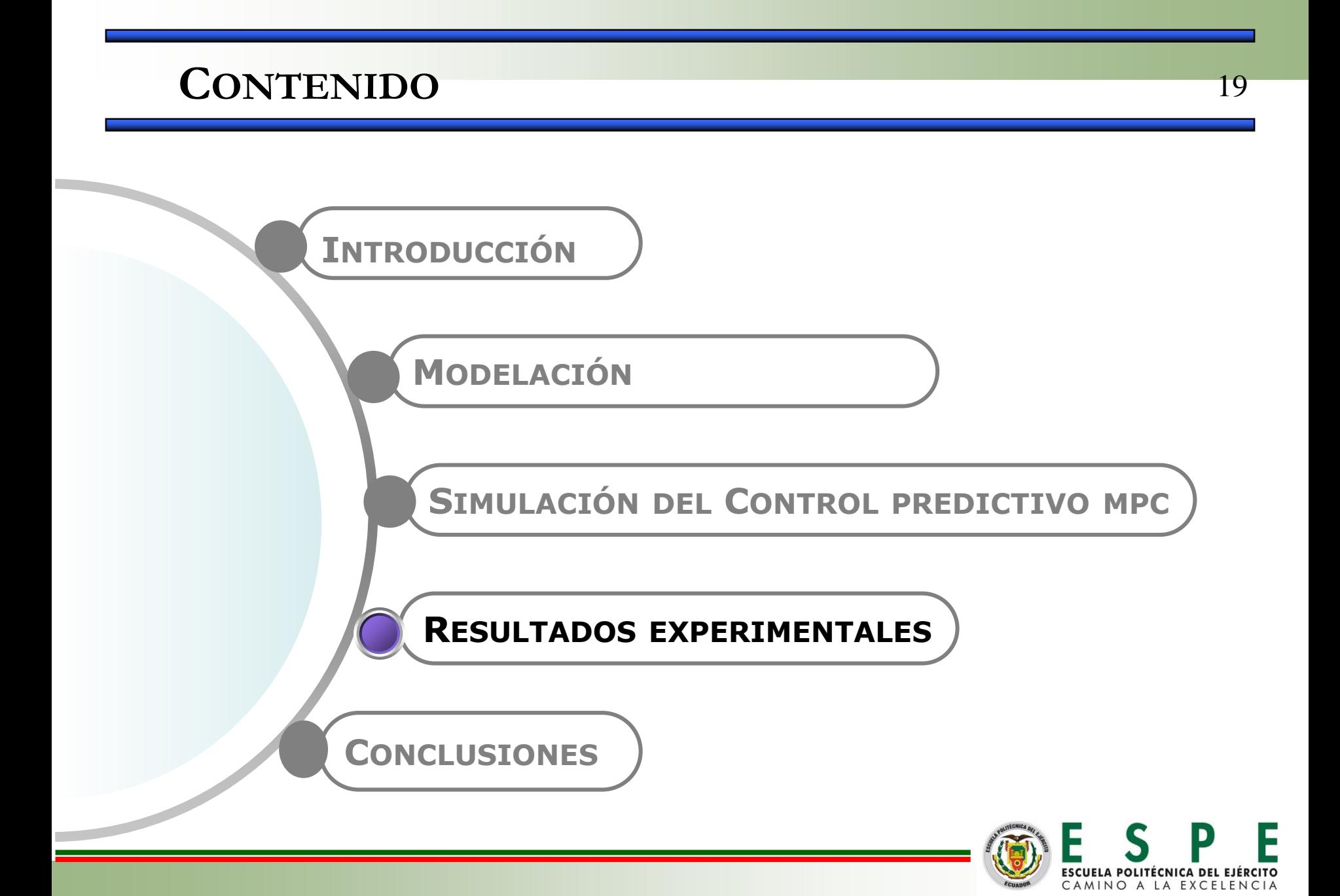

#### **Resultados experimentales: Modelamiento** <sup>20</sup>

Constante de velocidad de molienda y elementos de cálculo

Resultados obtenidos

[%] Acumulado pasante total

- Simulación del Control MPC
- **Constante de velocidad de molienda y elementos de cálculo**

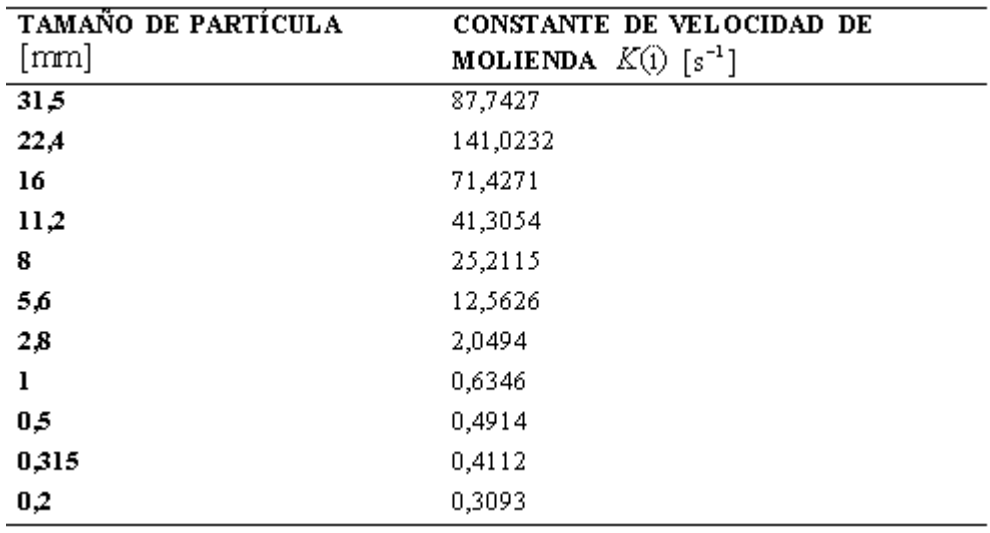

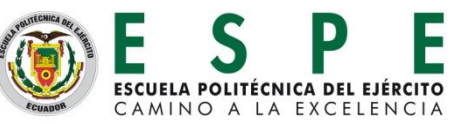

#### **Resultados experimentales: Modelamiento** <sup>21</sup>

• **[%] Acumulado pasante total**

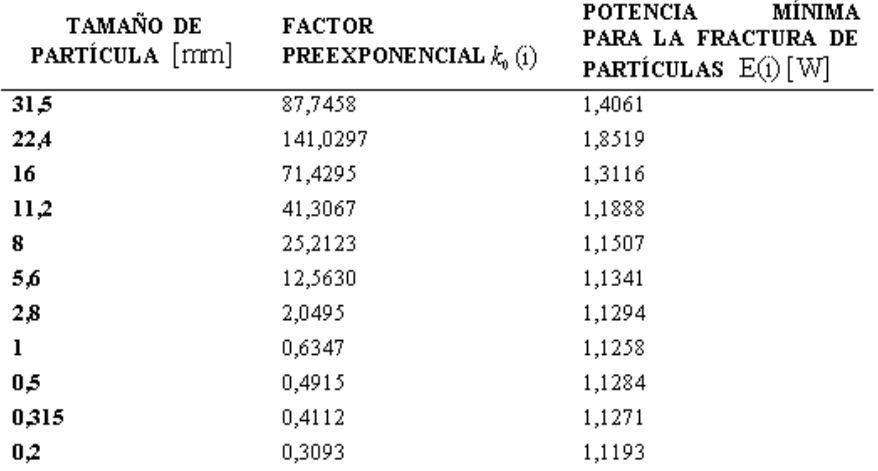

**Factor preexponencial k0 vs Tamaño de partícula**

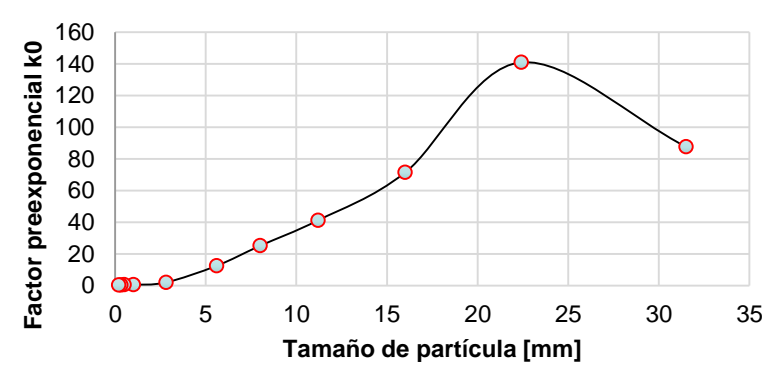

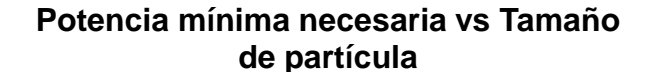

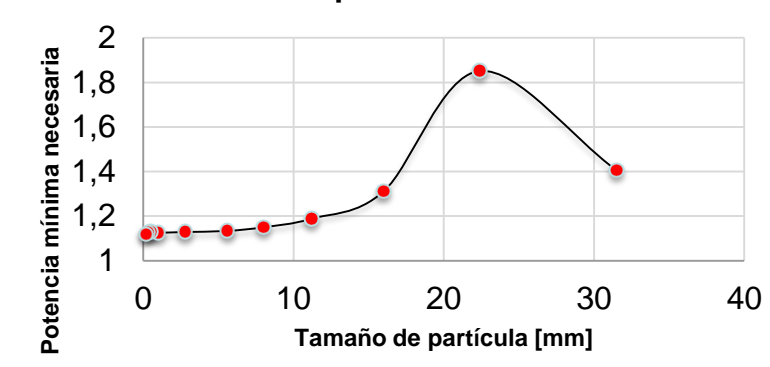

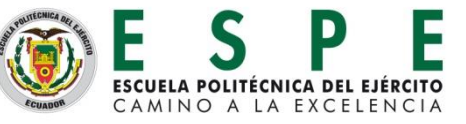

#### **Resultados experimentales: Modelamiento**

#### • **[%] Acumulado pasante total**

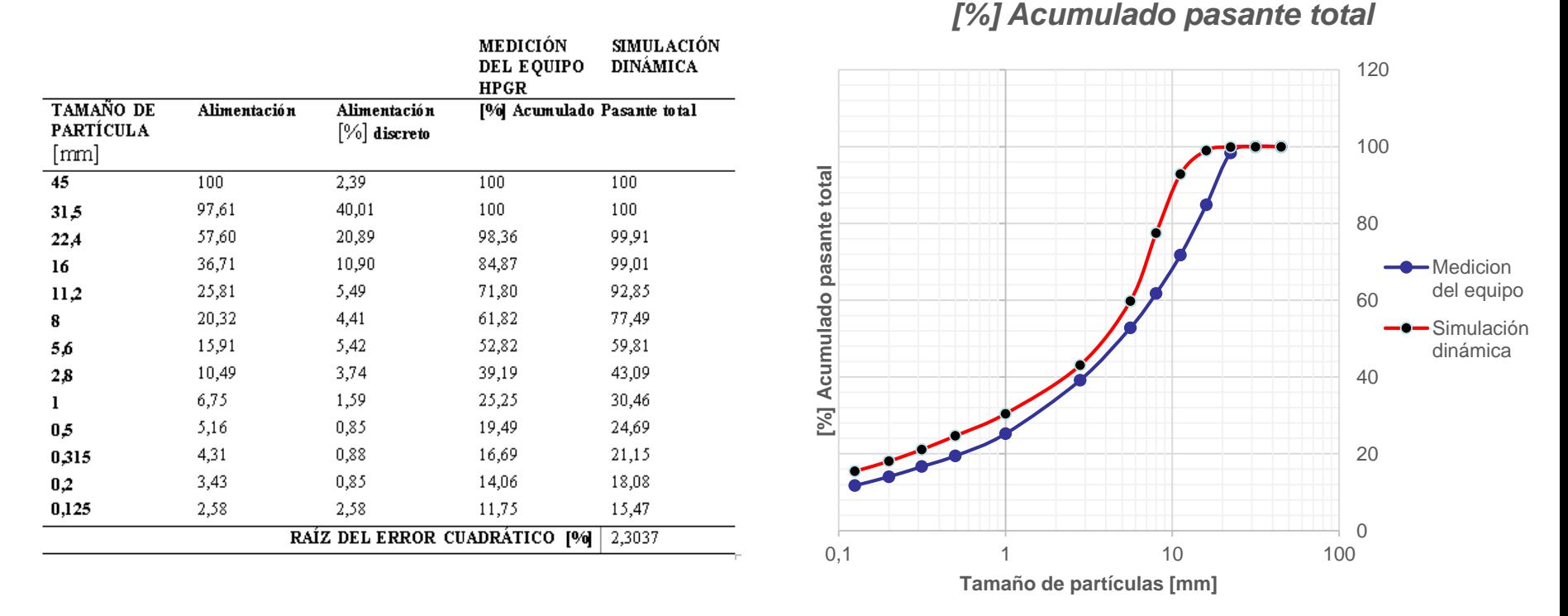

Los datos de medición del equipo HPGR corresponden a la Planta concentradora "La Esperanza" que se encuentran reportados en el trabajo: Alarcón, Osvaldo. (2012). Modelación y simulación dinámica de un molino de rodillos de alta presión (HPGR), para conminución de minerales de cobre. Santiago-Chile.

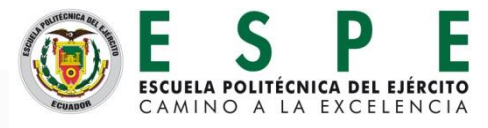

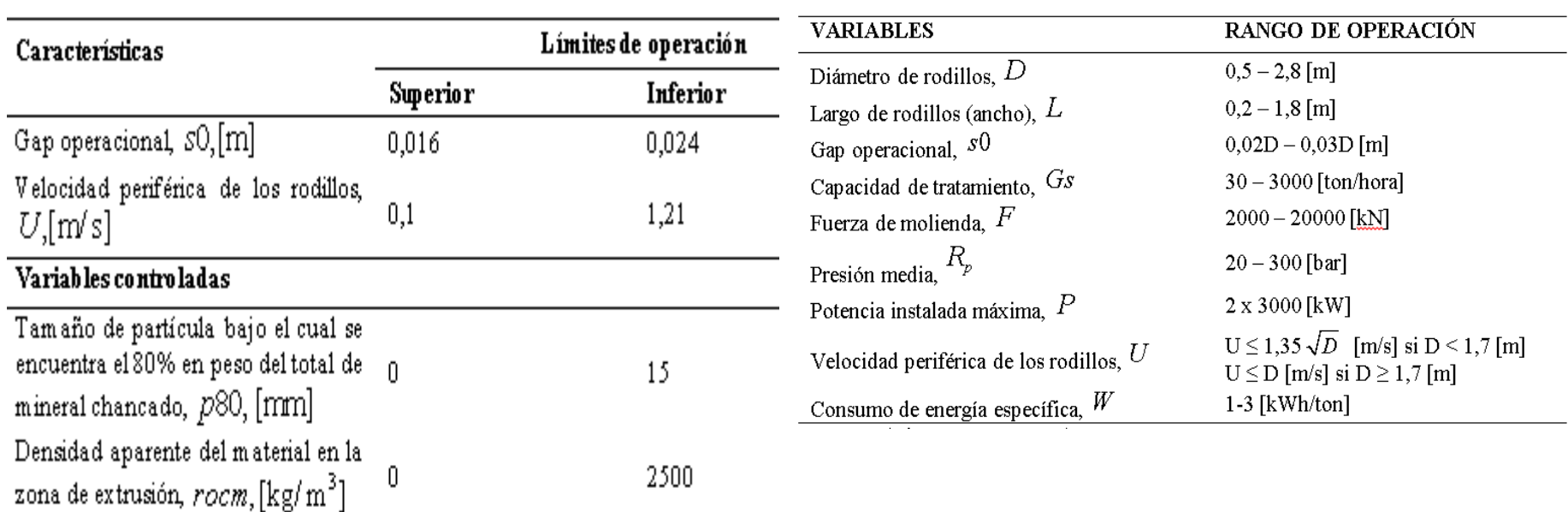

Límites de operación de las variables manipuladas Rangos operacionales a nivel laboratorio e industrial y controladas

 $(Alarcón, 2012)$ 

$$
\frac{X - X_{\min}}{X_{\max} - X_{\min}}
$$

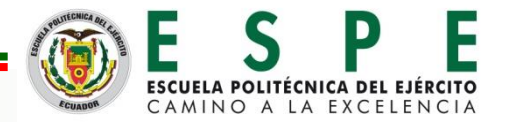

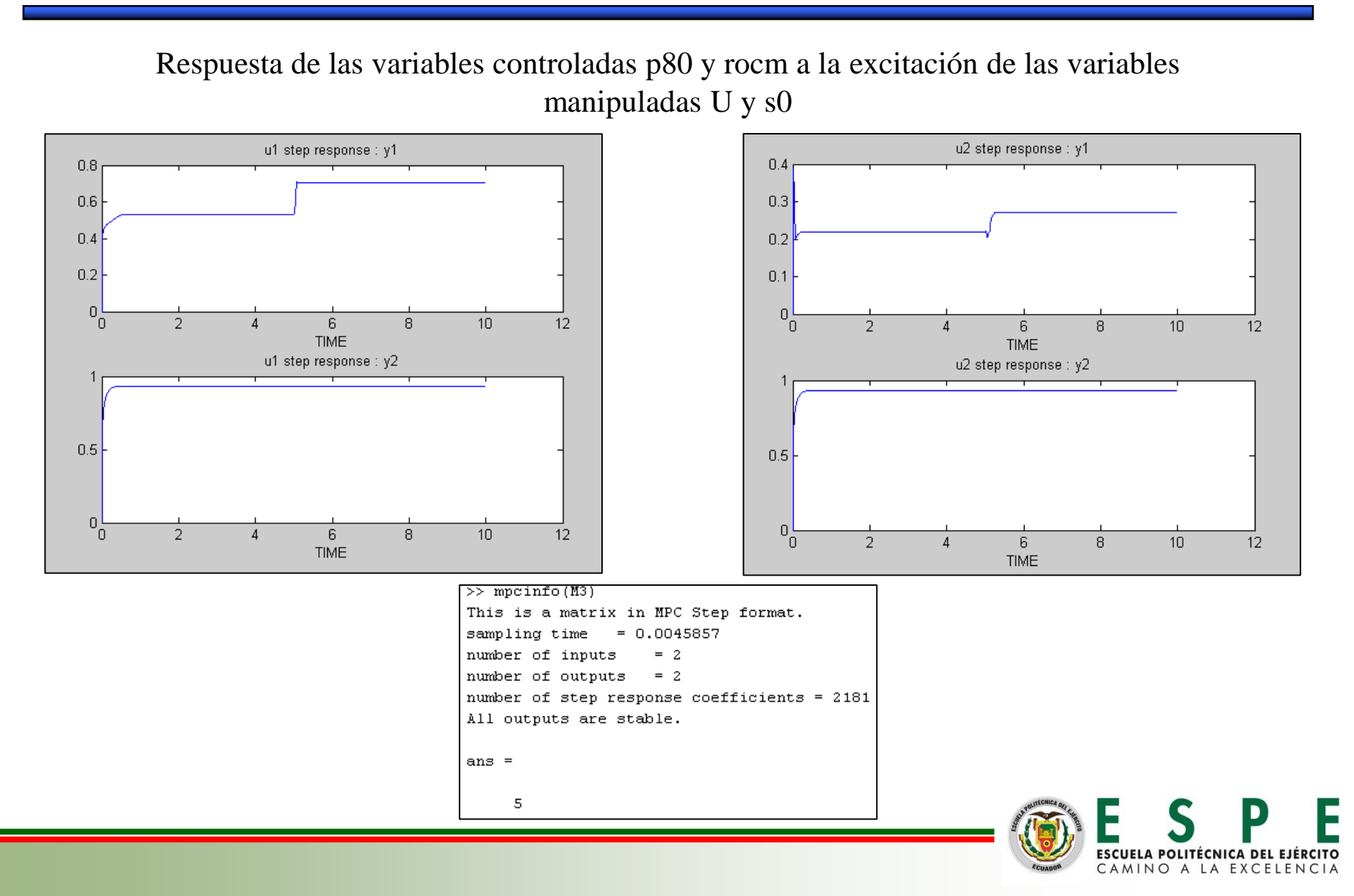

• **Control MPC con inclusión del 5% de ruido**

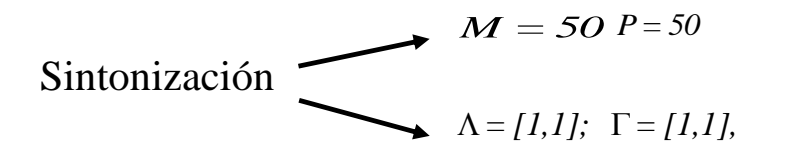

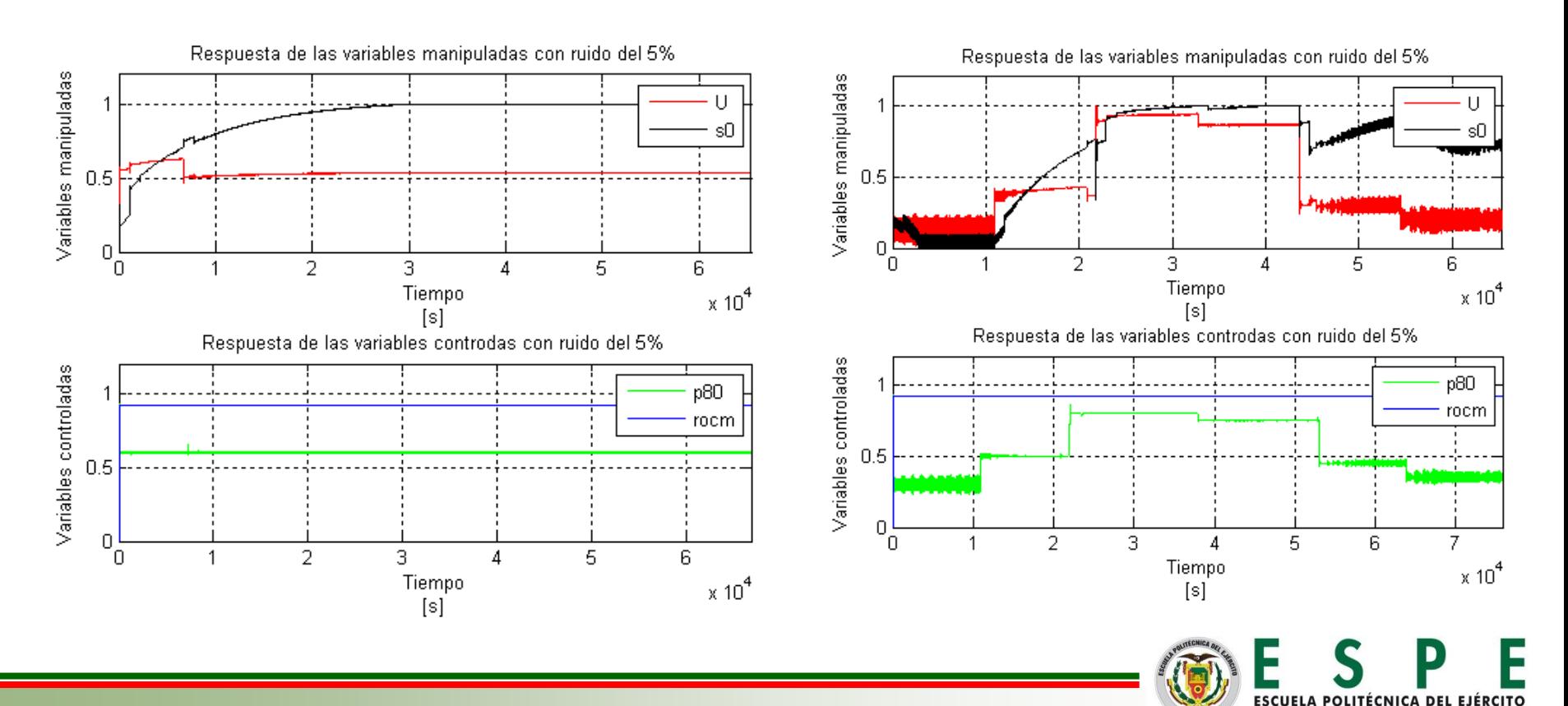

CAMINO A LA EXCELENCIA

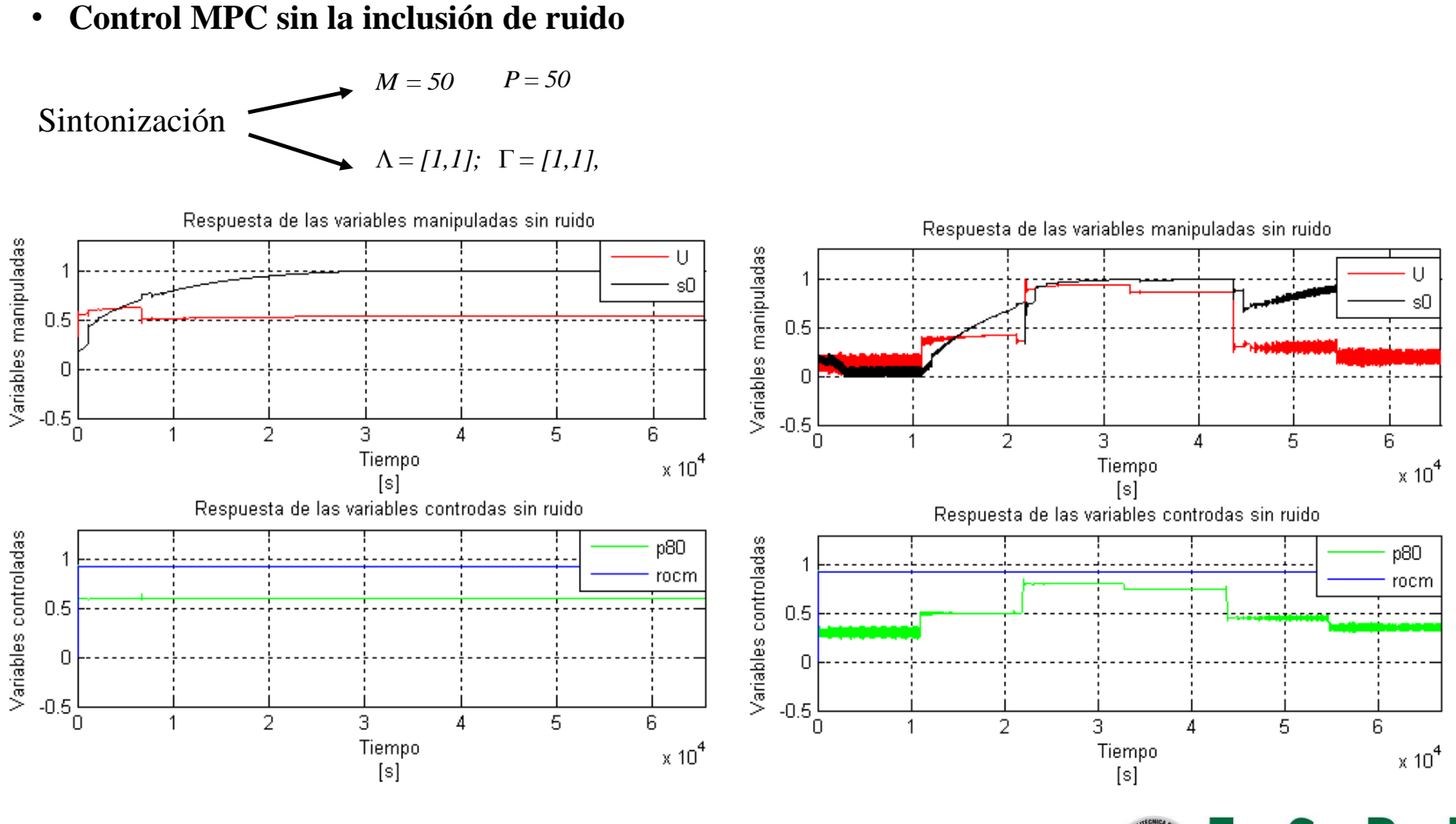

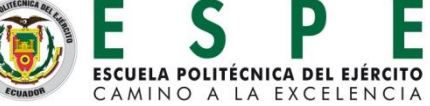

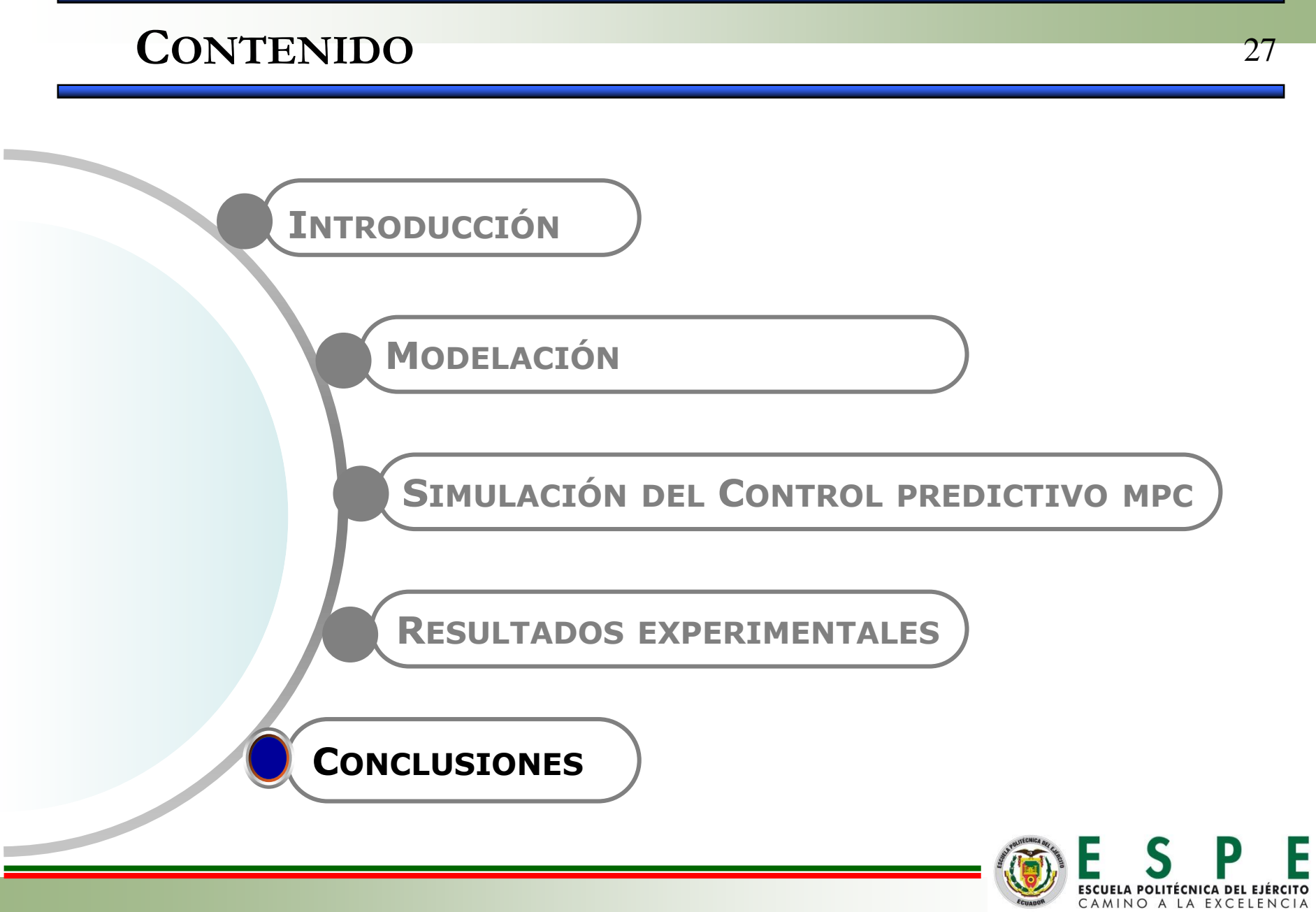

- Resultados satisfactorios modelamiento (error de predicción menor al 2.5% ).
- Constante de velocidad dependiente de la potencia de giro de los rodillos.
- Densidad del centro del masa no afectada por variables manipuladas.
- Correcto control de un problema MISO.

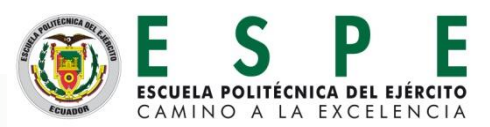

Obtener modelos matemáticos explícitos que permitan calcular de manera directa los parámetros que sean necesarios.

Para el desarrollo de trabajos futuros en el modelamiento y control del HPGR considerar y estudiar como variables manipuladas a la presión de operación y al flujo de alimentación.

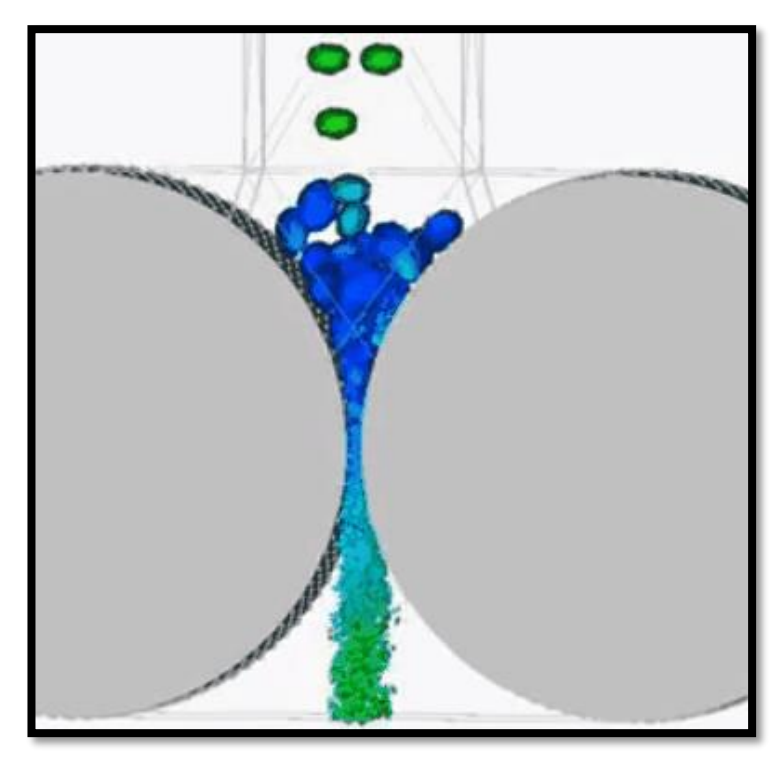

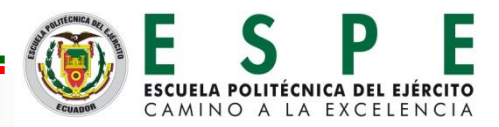

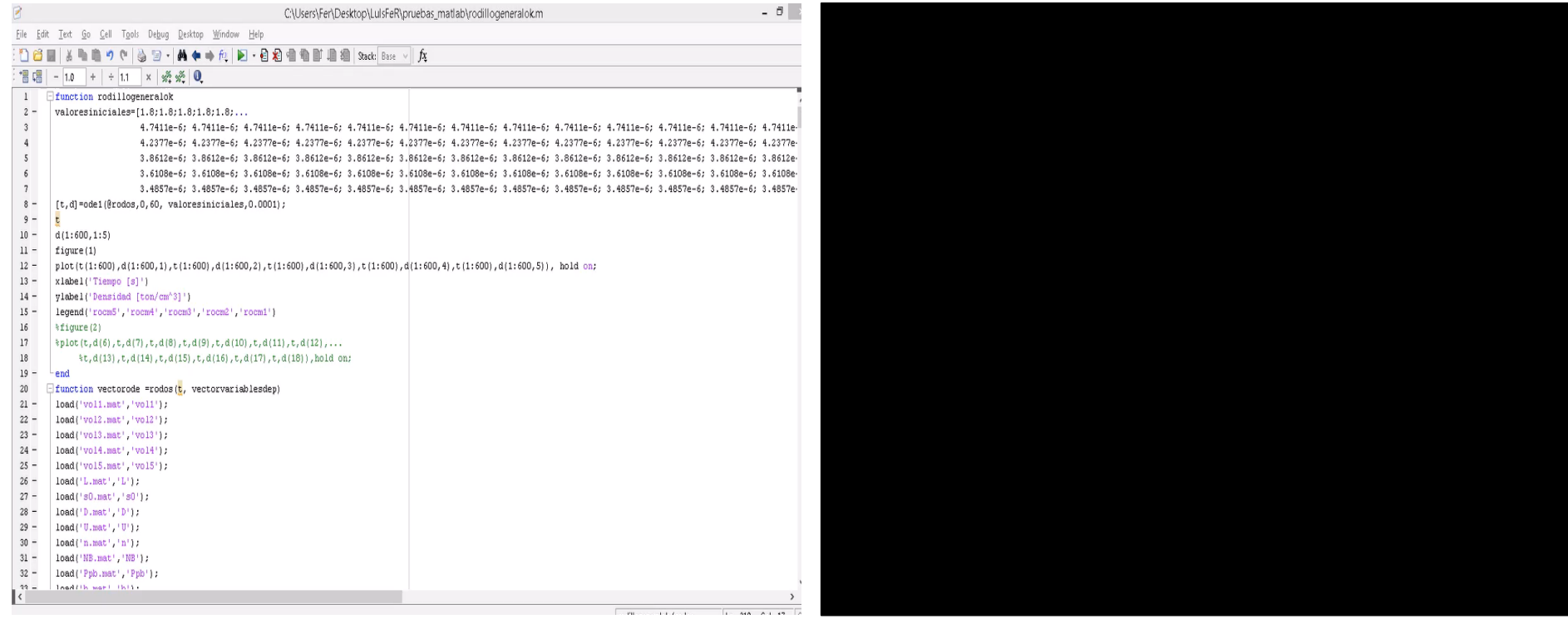

• Cálculo de la granulometría total por bloque empleando la tasa de ruptura "i" en cada bloque

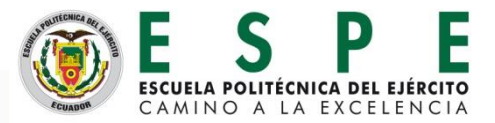

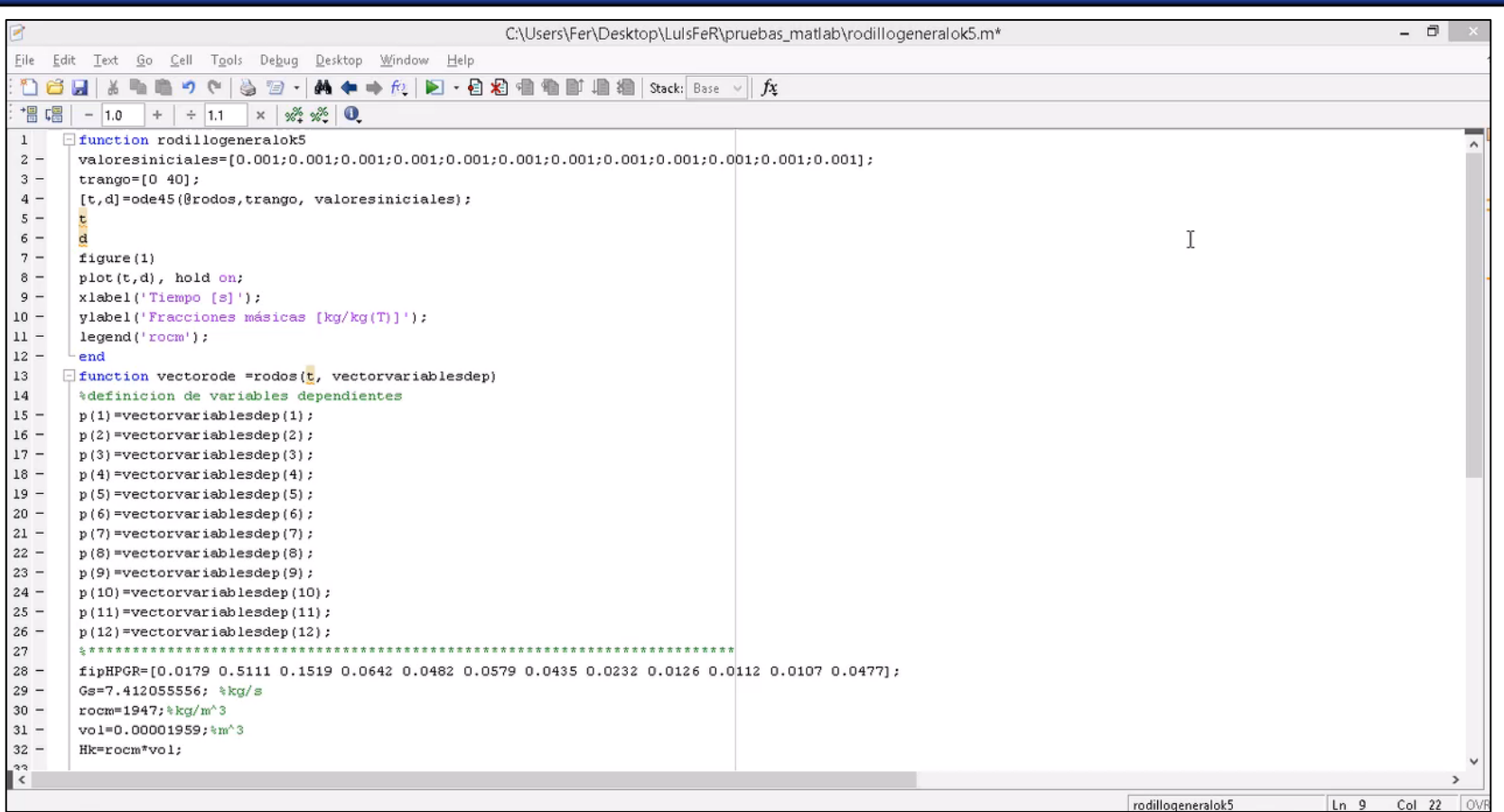

• Cálculo de la granulometría total por bloque empleando la cinética de molienda propuesta

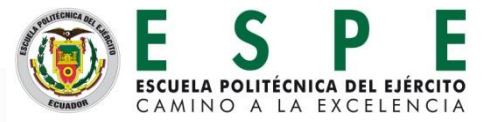

• Cinética de molienda

$$
\frac{d(Mrodillos\cdot mi)}{dt} = -si\cdot Mrodillos\cdot mi
$$

$$
\frac{dmi}{dt} = -si \cdot mi
$$

$$
\frac{dmi}{dt} = bij \cdot sj \cdot mj
$$

• Matriz de Reid

$$
\begin{bmatrix}\nA_{ij,k} = 0, & si & i < j \\
A_{ij,k} = \sum_{l=1}^{i-1} \frac{b_{il} \cdot s_{l,k}}{s_{i,k} - s_{j,k}} \cdot A_{ij,k}, & si & i > j \\
A_{ij,k} = f(i)_{IP} - \sum_{l=1}^{i-1} A_{ij,k}, & si & i = j\n\end{bmatrix}
$$

• Velocidad específica de fractura

$$
\ln(S_{iE}/S_{1E}) = \zeta_1 \cdot \ln\left(\frac{\overline{x}_i}{\overline{x}_1}\right) + \zeta_2 \cdot \ln\left(\frac{\overline{x}_i}{\overline{x}_1}\right)^2
$$

- (Herbst et al., 1980 )
- Potencia por bloque

$$
P_k = 2 \cdot F \cdot \text{sen}\left(\frac{\alpha_{\text{IP}}}{2}\right) \cdot U \cdot \frac{(L^2 - 4 \cdot y_k^2)}{\sum_{j=1}^{NB} (L^2 - 4 \cdot y_k^2)}
$$

$$
y_k = \frac{L}{2 \cdot NB} \cdot (2 \cdot k - NB - 1)
$$

• Carga interna de material

$$
H_k = \frac{1}{NB} \cdot G_s \cdot \frac{Z}{3600 \cdot U}
$$

- Granulometría total
	- , 1  $(i)_{ip} = \frac{1}{\lambda^{j}D} \cdot \sum_{i}^{NB} p(i)$  $_{tp} = \frac{1}{NB} \cdot \sum_{k=1}^{M} p(1)_{IP,k}$  $f(i)_{ip} = \frac{1}{24R} \cdot \sum_{p}^{NB} p^2$  $=\frac{1}{NB}\cdot\sum_{k=1}^{NB}$ 1 2  $E = \frac{1}{2} \cdot a \cdot NB$
- 

• Granulometría por efecto de borde  

$$
f(i)_{ep} = \frac{1}{E} \cdot \left[ \sum_{k=1}^{[E]} p(i)_{IP,k} + (E - [E]) \cdot p(i)_{IP,[E]} \right]
$$

• Granulometría de producto centro

$$
f(i)_{cp} = \frac{1}{1-a} \cdot (f(i)_{tp} - f(i)_{ep})
$$

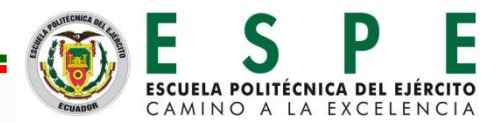

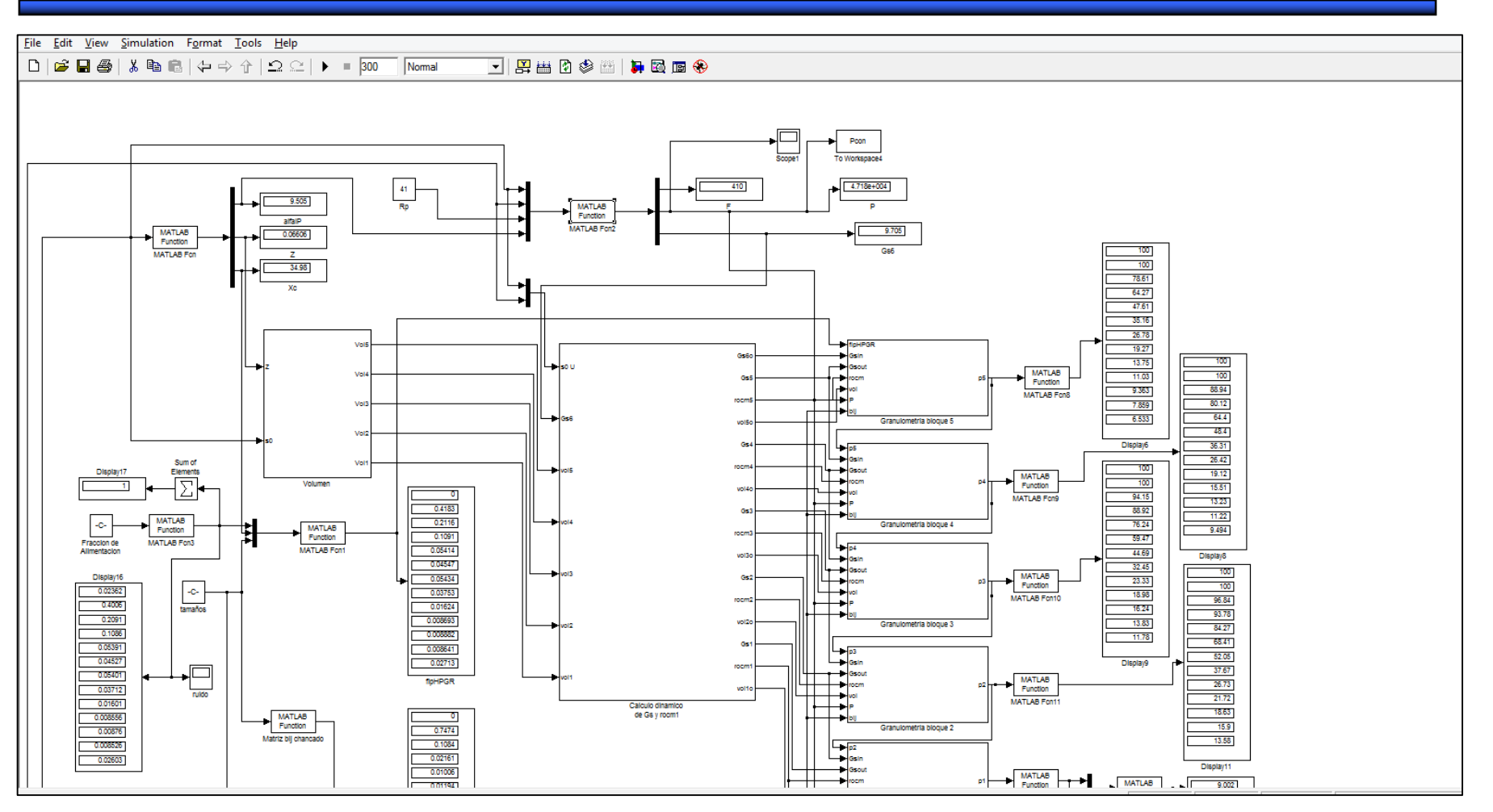

Entorno de simulación

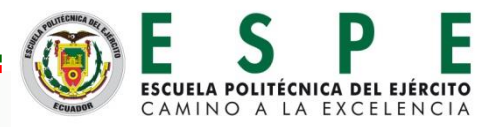

# Muchas Gracias

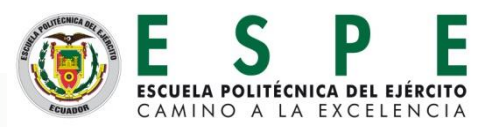

34